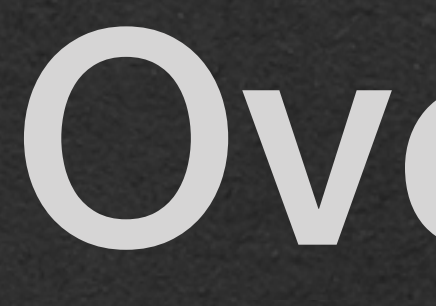

}

- Recall that we used inheritance to add all of the state and behavior of one class to another class
- HealthPotion extends (or, inherits from) GameItem
	- HealthPotion objects have all the instance variables (State) of both HealthPotion and GameItem

GameItem is the super class of **HealthPotion** 

```
public class GameItem {
     private double xLoc;
     private double yLoc;
     public GameItem(double xLoc, double yLoc) {
         this.xLoc = xLoc;
         this.yLoc = yLoc;
 }
```
public class HealthPotion extends GameItem { private int increase; public HealthPotion(double xLoc, double yLoc, int increase) { super(xLoc, yLoc); this.increase = increase; }

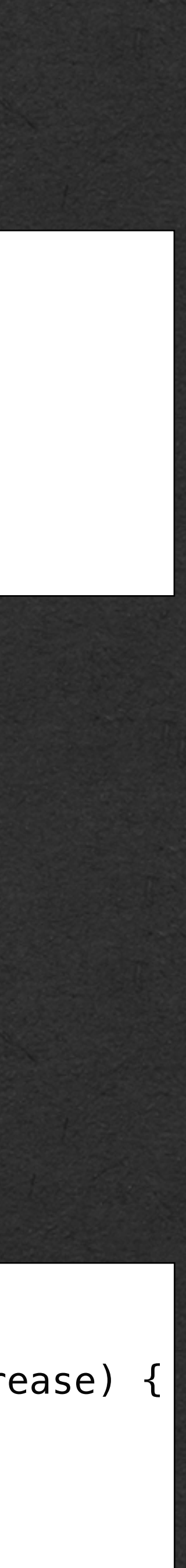

• HealthPotion objects have all the methods (Behavior) of both HealthPotion and GameItem

- We add a use method to the HameItem class
	- All HealthPotion objects now have a use method

```
public class GameItem {
     private double xLoc;
     private double yLoc;
     public GameItem(double xLoc, double yLoc) {
         this.xLoc = xLoc;
         this.yLoc = yLoc;
 }
     public void use() {
         System.out.println("Item Used");
 }
}
```
public class HealthPotion extends GameItem { private int increase; public HealthPotion(double xLoc, double yLoc, int increase) { super(xLoc, yLoc); this.increase = increase; }

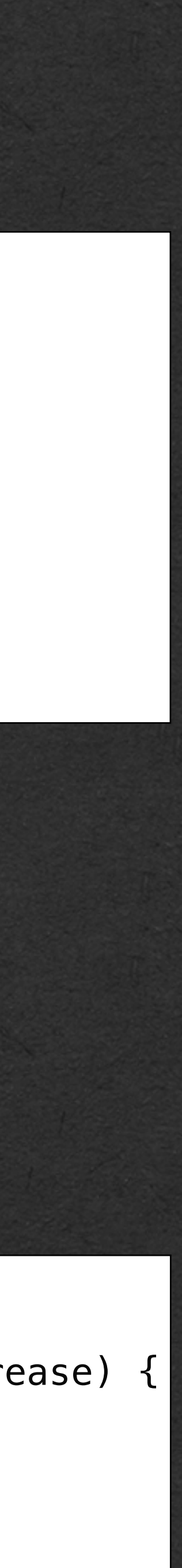

• What if we want to extend a class, but don't want 100% of the inherited state and behavior?

```
public class GameItem {
     private double xLoc;
     private double yLoc;
     public GameItem(double xLoc, double yLoc) {
         this.xLoc = xLoc;
         this.yLoc = yLoc;
 }
     public void use() {
         System.out.println("Item Used");
 }
}
```
• We want a class to inherit the location code from GameItem, but want the use method to something else

• Override!

public class HealthPotion extends GameItem { private int increase; public HealthPotion(double xLoc, double yLoc, int increase) { super(xLoc, yLoc); this.increase = increase; }

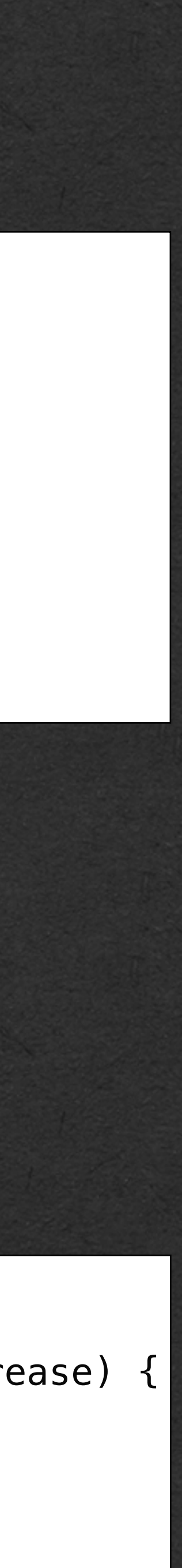

• Weapon will also inherit the state and behavior from GameItem

- We will **Override** the use method with a new definition specific to the Weapon class
- The inherited method is **replaced** by this new definition

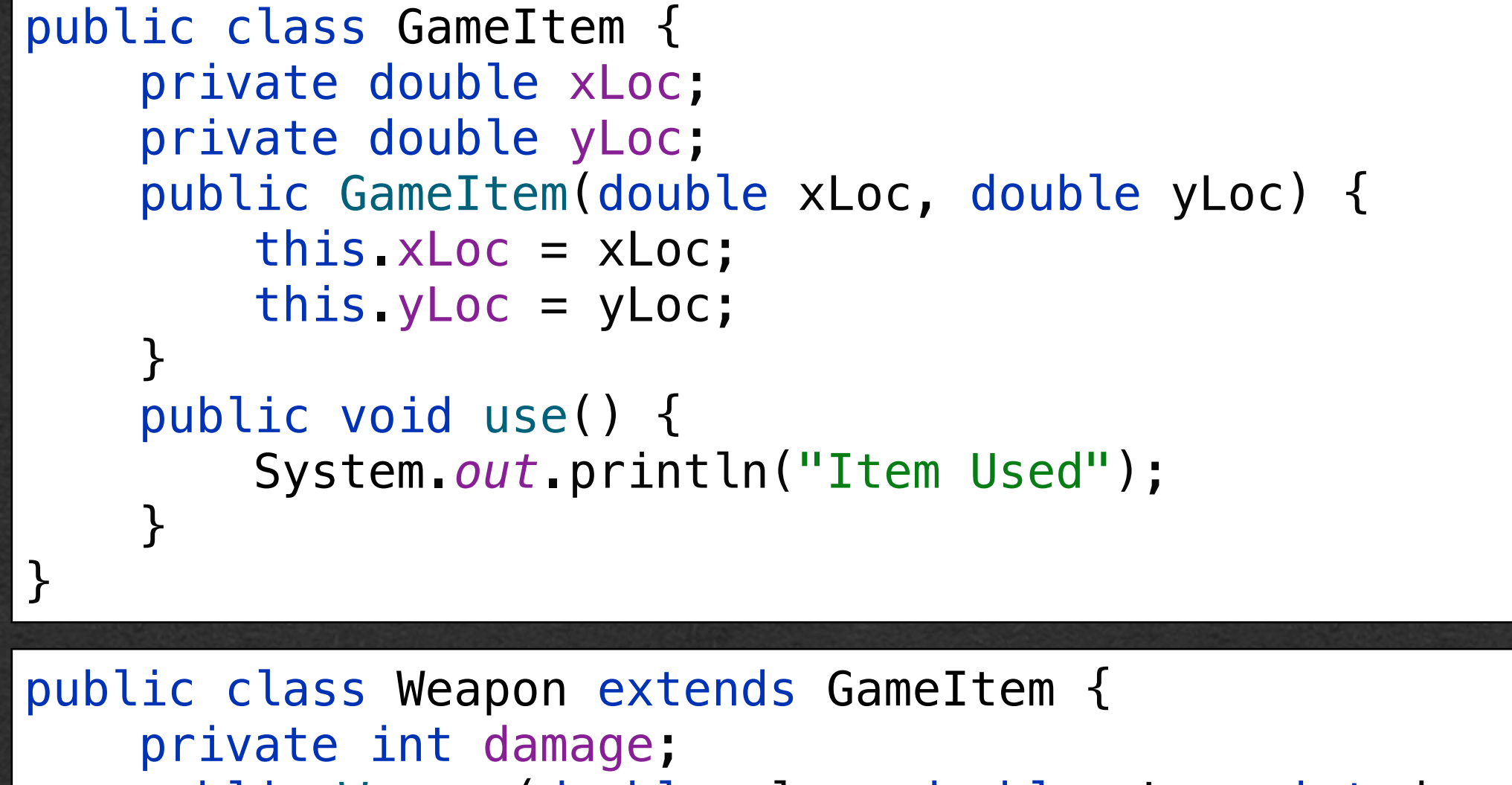

```
 public Weapon(double xloc, double yLoc, int damage) {
         super(xloc, yLoc);
       this.damage = damage;
 }
```
 @Override public void use() { System.*out*.println("Damage dealt: " + this.damage);

}

```
public class HealthPotion extends GameItem {
     private int increase;
     public HealthPotion(double xLoc, double yLoc, int increase) {
         super(xLoc, yLoc);
         this.increase = increase;
 }
}
```
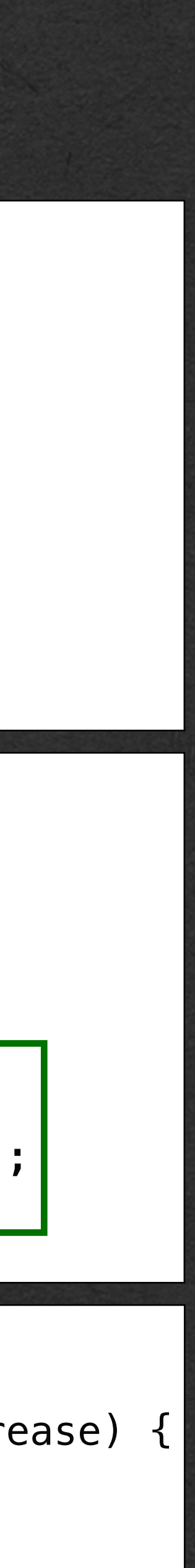

```
public class GameItem {
     private double xLoc;
     private double yLoc;
     public GameItem(double xLoc, double yLoc) {
         this.xLoc = xLoc;
        this.yLoc = yLoc;
 }
     public void use() {
         System.out.println("Item Used");
 }
}
```
- To Override a method definition
	- Use the @Override annotation before the method
	- The annotation makes your intentions clear and tells the compiler that this method will replace an inherited method

```
public class Weapon extends GameItem {
     private int damage;
     public Weapon(double xloc, double yLoc, int damage) {
         super(xloc, yLoc);
         this.damage = damage;
 }
    @Override
     public void use() {
         System.out.println("Damage dealt: " + this.damage);
 }
}
```
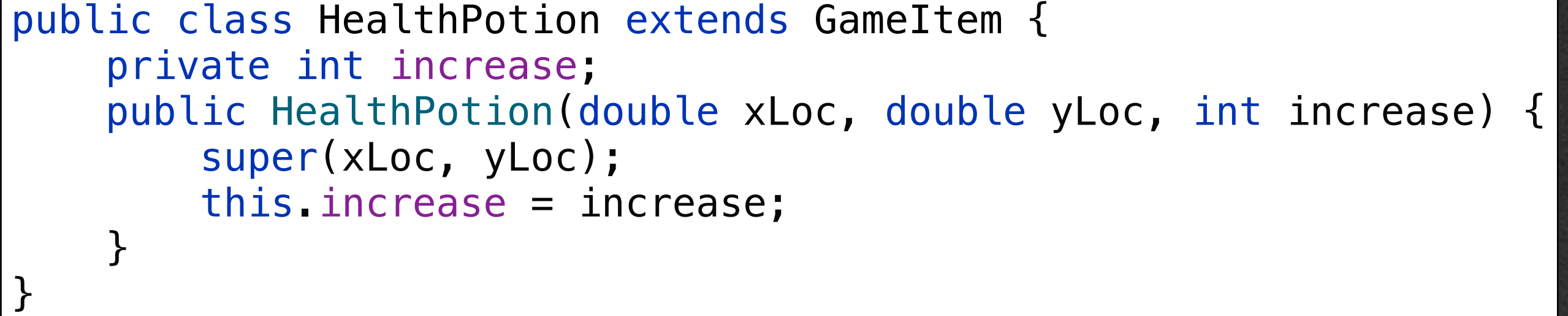

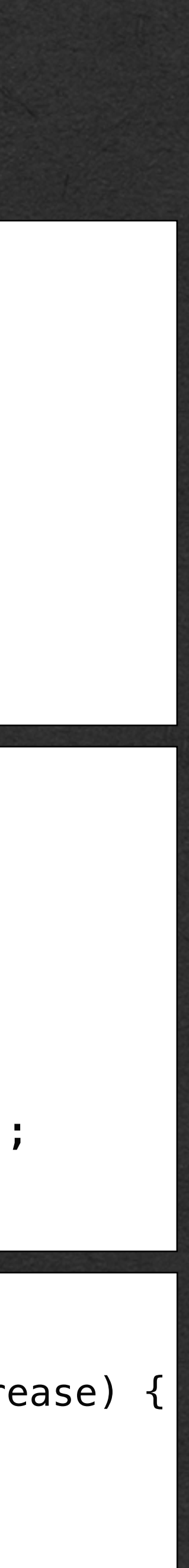

- The @Override annotation is optional [but recommended]
- When overriding a method, your method must have the same *signature* as the method being overwritten
	- Same name
	- Same number of parameters
	- Same parameter types
	- Same return type
- If there are any differences between the methods, the method is not overridden

```
public class GameItem {
     private double xLoc;
     private double yLoc;
     public GameItem(double xLoc, double yLoc) {
         this.xLoc = xLoc;
        this.yLoc = yLoc;
 }
     public void use() {
         System.out.println("Item Used");
 }
}
```

```
public class Weapon extends GameItem {
     private int damage;
     public Weapon(double xloc, double yLoc, int damage) {
         super(xloc, yLoc);
        this.damage = damage;
 }
     public void use() {
         System.out.println("Damage dealt: " + this.damage);
 }
}
```
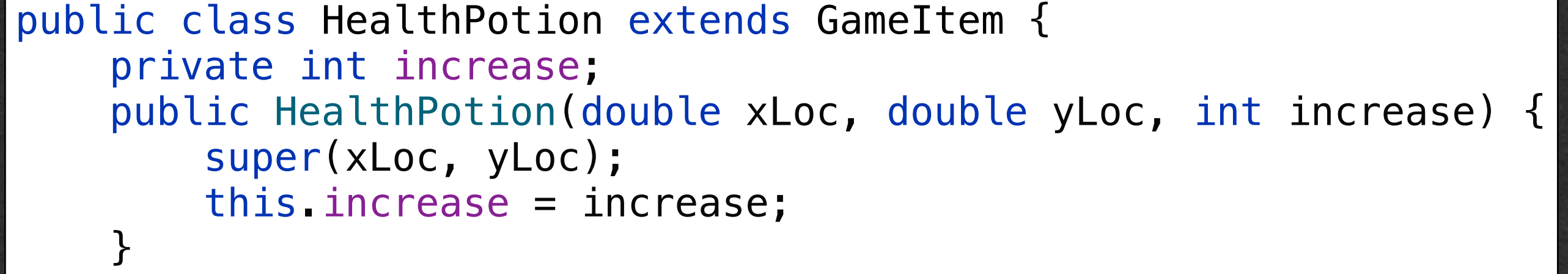

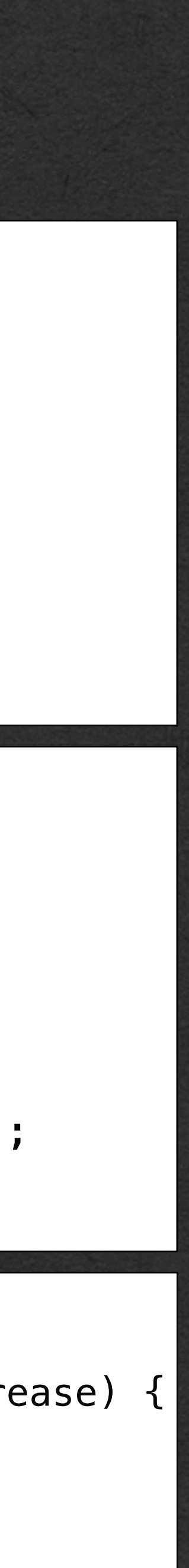

- If you have the @Override annotation
	- The compiler will let you know if you have mistakes in the method signature

- This code will not compile since uSe does not match the signature of any inherited method
- Without the @Override annotation:
	- This code will compile and run, but will not do what you want or expect

```
public class GameItem {
     private double xLoc;
     private double yLoc;
     public GameItem(double xLoc, double yLoc) {
         this.xLoc = xLoc;
         this.yLoc = yLoc;
 }
     public void use() {
         System.out.println("Item Used");
 }
}
```
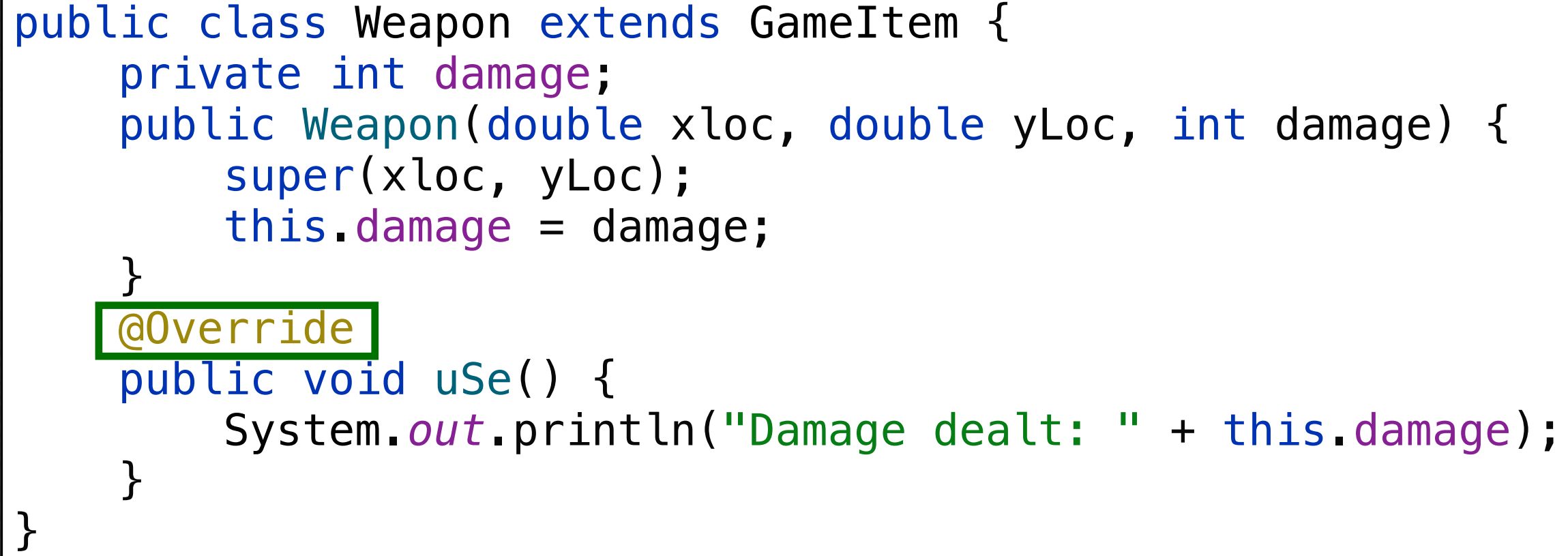

public class HealthPotion extends GameItem { private int increase; public HealthPotion(double xLoc, double yLoc, int increase) { super(xLoc, yLoc); this.increase = increase; }

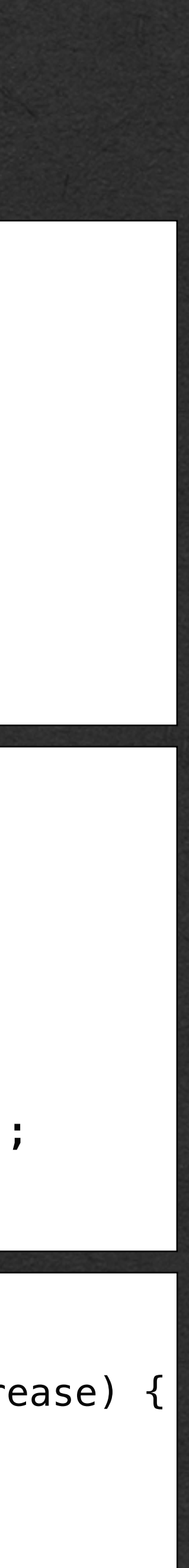

Incoming Memory Diagram!!

```
public class GameItem {
     private double xLoc;
     private double yLoc;
     public GameItem(double xLoc, double yLoc) {
         this.xLoc = xLoc;
         this.yLoc = yLoc;
 }
     public void use() {
         System.out.println("Item Used");
 }
}
public class Weapon extends GameItem {
     private int damage;
     public Weapon(double xloc, double yLoc, int damage) {
         super(xloc, yLoc);
         this.damage = damage;
 }
     @Override
     public void use() {
         System.out.println("Damage dealt: " + this.damage);
 }
}
```
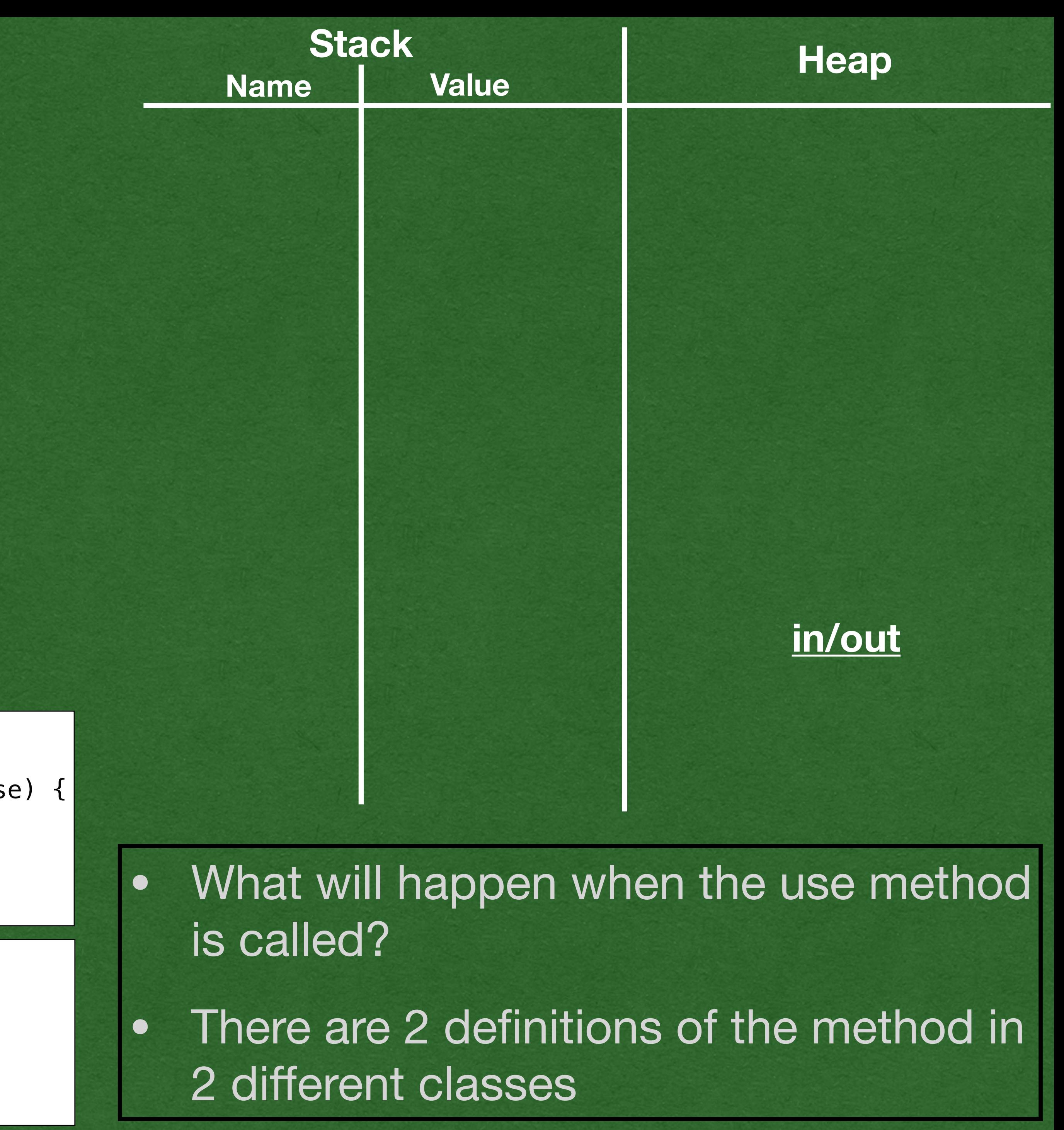

```
public class HealthPotion extends GameItem {
     private int increase;
     public HealthPotion(double xLoc, double yLoc, int increase) {
         super(xLoc, yLoc);
         this.increase = increase;
 }
}
```

```
public static void main(String[] args) {<br>
> Weapon weapon = new Weapon(1.3. 0.7.
    Weapon weapon = new Weapon(1.3, 0.7, 100);
    HealthPotion potion = new HealthPotion(10.0, 0.0, 6);
     weapon.use();
     potion.use();
}
```
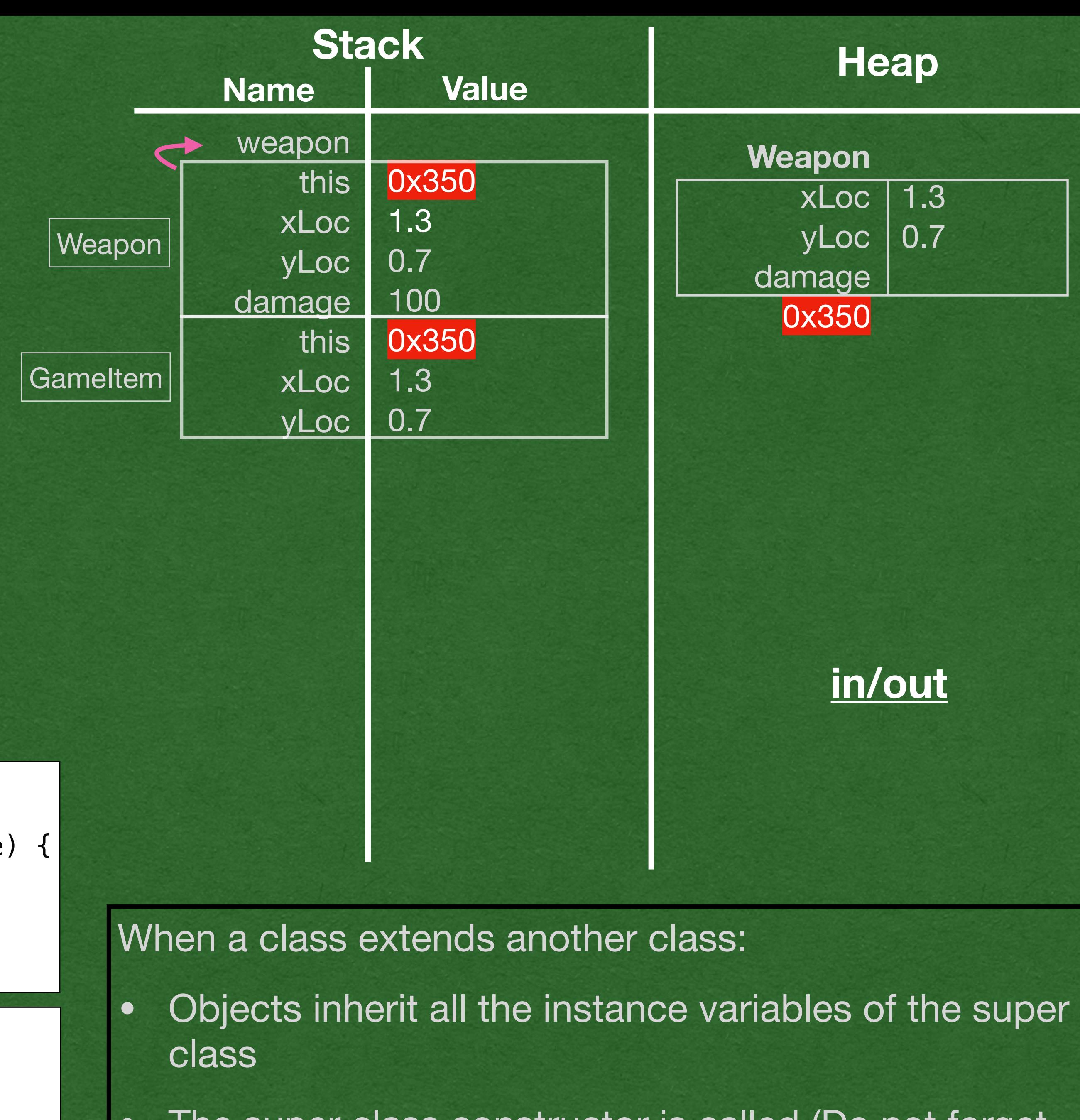

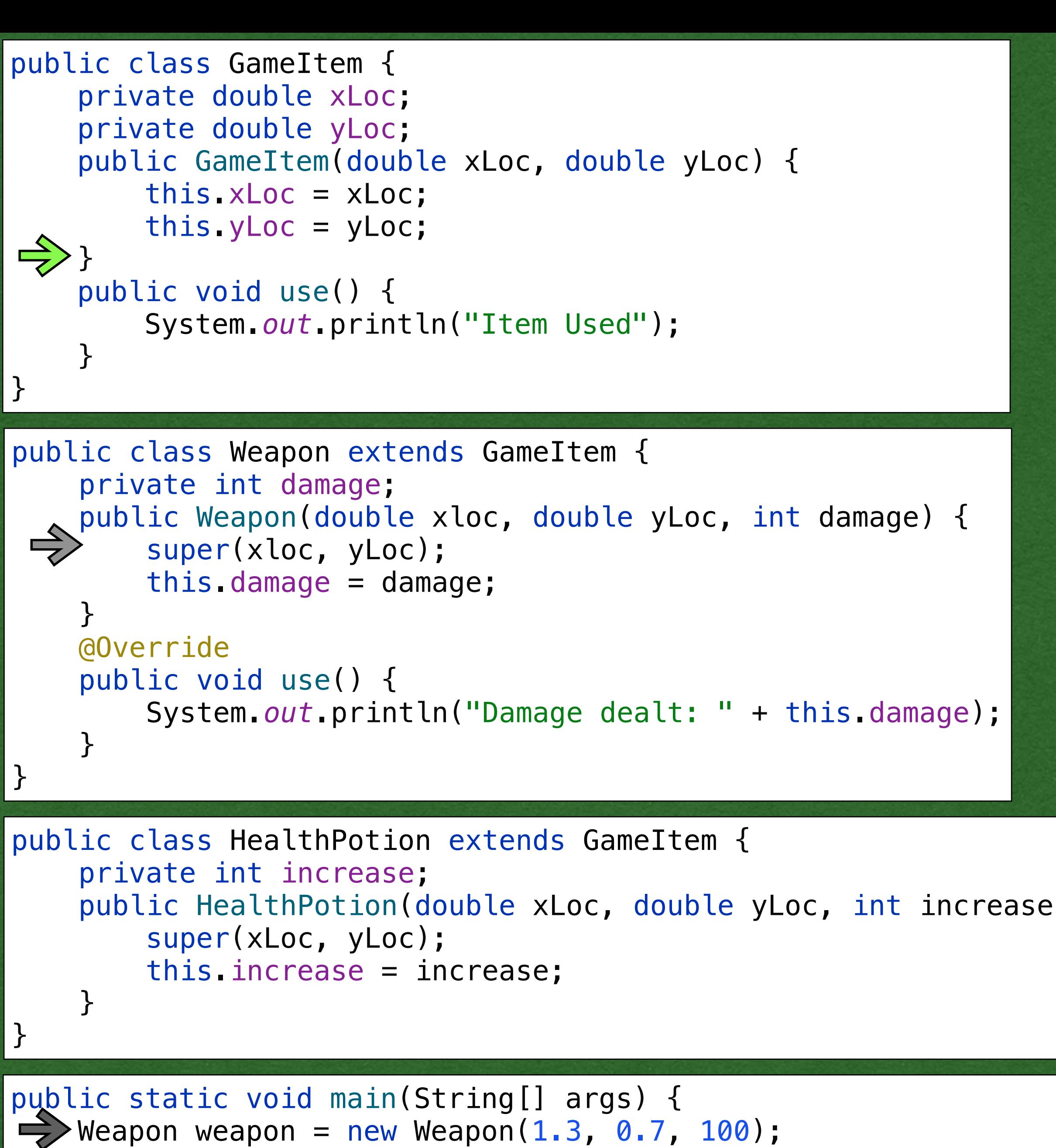

```
HealthPotion potion = new HealthPotion(10.0, 0.0, 6);
```
The super class constructor is called (Do not forget this stack frame)

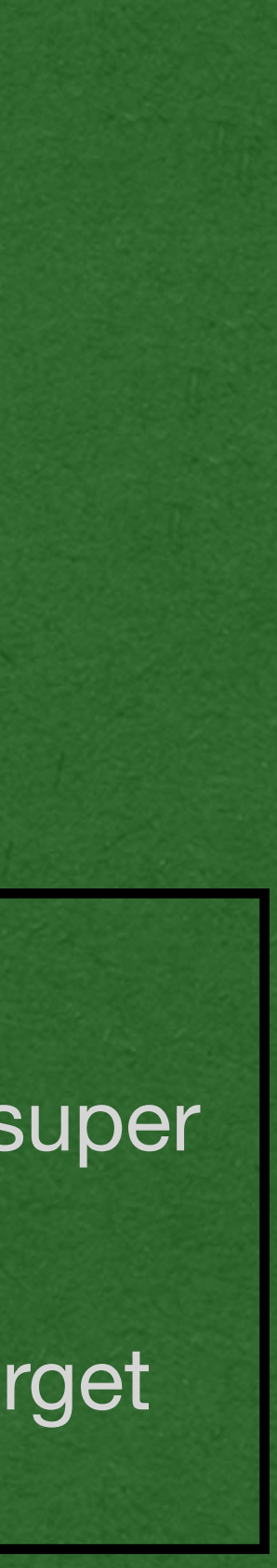

```
 weapon.use();
```

```
 potion.use();
```

```
public class GameItem {
     private double xLoc;
     private double yLoc;
     public GameItem(double xLoc, double yLoc) {
         this.xLoc = xLoc;
         this.yLoc = yLoc;
 }
     public void use() {
         System.out.println("Item Used");
 }
}
public class Weapon extends GameItem {
     private int damage;
     public Weapon(double xloc, double yLoc, int damage) {
         super(xloc, yLoc);
        this.damage = damage;
 }
     @Override
     public void use() {
         System.out.println("Damage dealt: " + this.damage);
 }
}
```

```
public static void main(String[] args) {
   Weapon weapon = new Weapon(1.3, 0.7, 100);
HealthPotion potion = new HealthPotion(10.0, 0.0, 6);
\mathcal{V} weapon.use();
     potion.use();
}
```
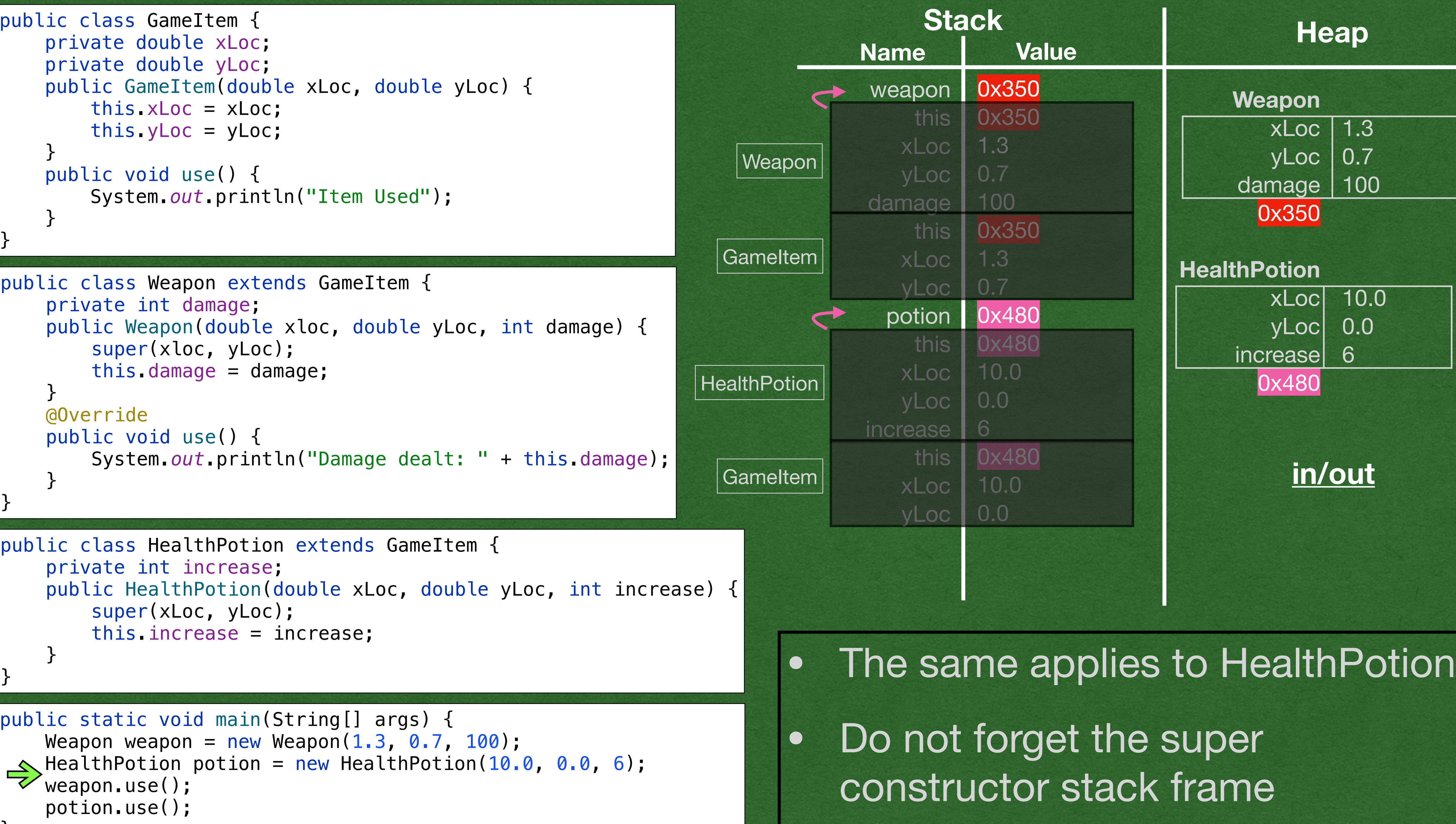

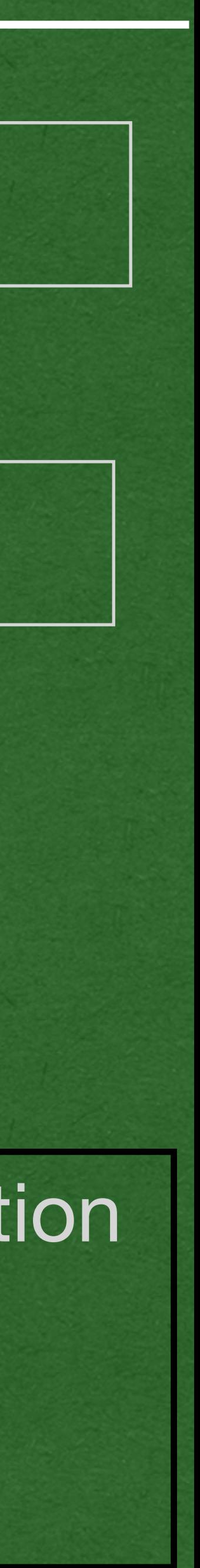

```
public class HealthPotion extends GameItem {
    private int increase;
    public HealthPotion(double xLoc, double yLoc, int increase
         super(xLoc, yLoc);
         this.increase = increase;
 }
```

```
public class GameItem {
     private double xLoc;
     private double yLoc;
     public GameItem(double xLoc, double yLoc) {
         this.xLoc = xLoc;
         this.yLoc = yLoc;
 }
     public void use() {
         System.out.println("Item Used");
 }
}
public class Weapon extends GameItem {
     private int damage;
     public Weapon(double xloc, double yLoc, int damage) {
         super(xloc, yLoc);
        this.damage = damage;
 }
     @Override
     public void use() {
         System.out.println("Damage dealt: " + this.damage);
 }
}
```

```
public static void main(String[] args) {
    Weapon weapon = new Weapon(1.3, 0.7, 100);
    HealthPotion potion = new HealthPotion(10.0, 0.0, 6);
\Rightarrow weapon.use();
     potion.use();
}
```
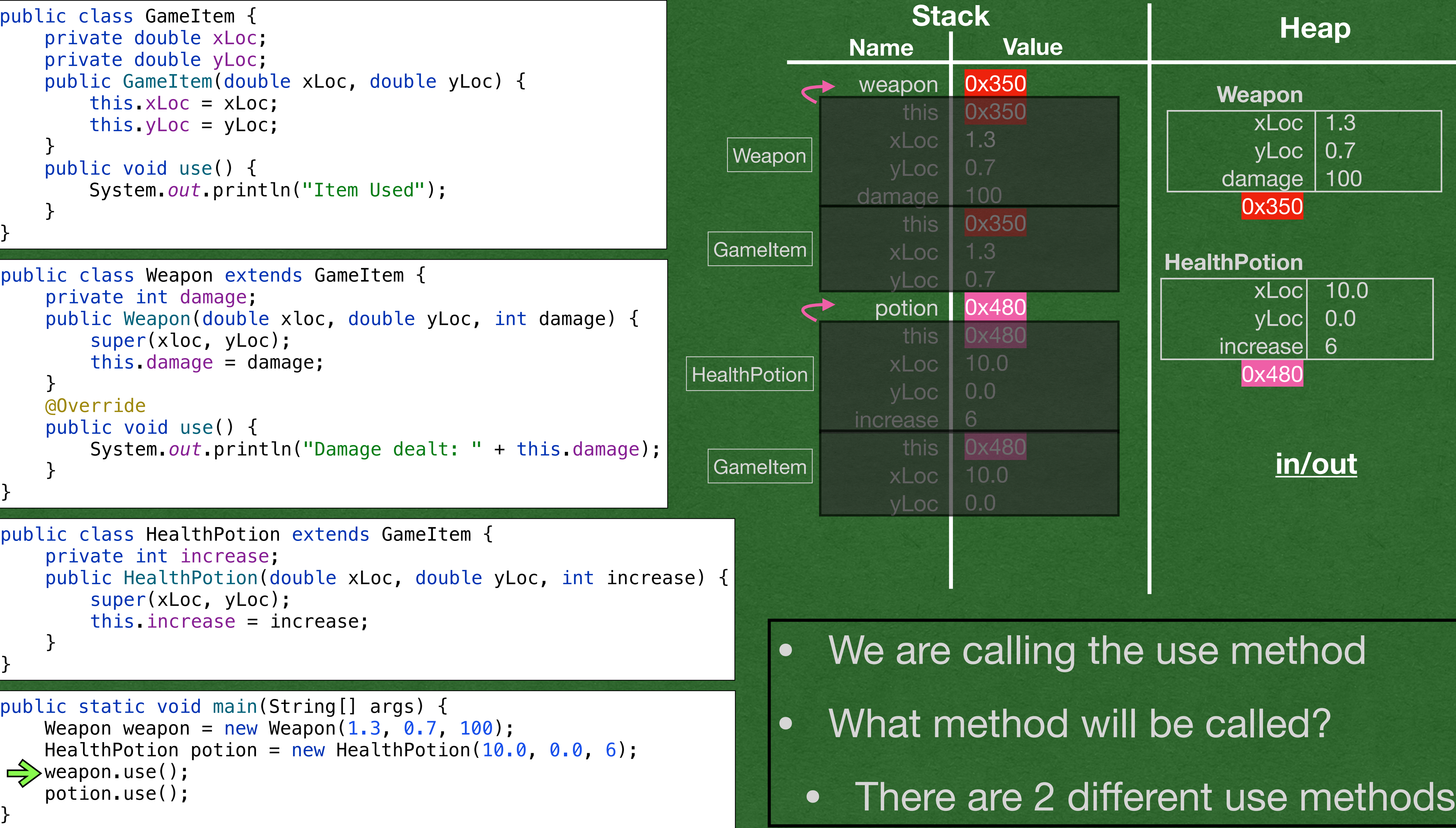

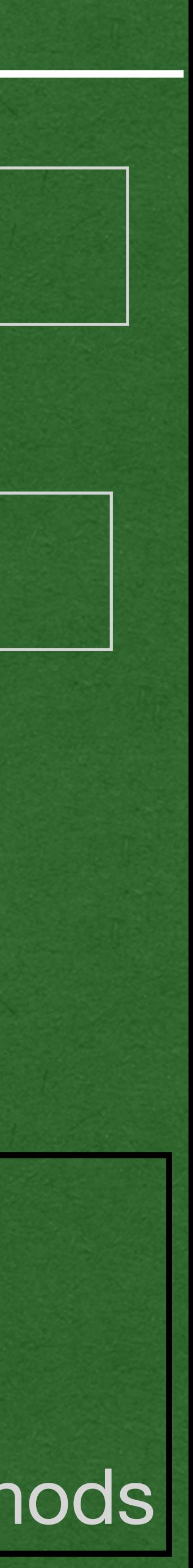

```
public class HealthPotion extends GameItem {
    private int increase;
    public HealthPotion(double xLoc, double yLoc, int increase
         super(xLoc, yLoc);
         this.increase = increase;
 }
```

```
public class GameItem {
     private double xLoc;
     private double yLoc;
     public GameItem(double xLoc, double yLoc) {
         this.xLoc = xLoc;
         this.yLoc = yLoc;
 }
     public void use() {
         System.out.println("Item Used");
 }
}
public class Weapon extends GameItem {
     private int damage;
     public Weapon(double xloc, double yLoc, int damage) {
         super(xloc, yLoc);
        this.damage = damage;
 }
     @Override
     public void use() {
         System.out.println("Damage dealt: " + this.damage);
 }
}
```

```
public static void main(String[] args) {
    Weapon weapon = new Weapon(1.3, 0.7, 100);
    HealthPotion potion = new HealthPotion(10.0, 0.0, 6);
\Rightarrow weapon.use();
     potion.use();
}
```
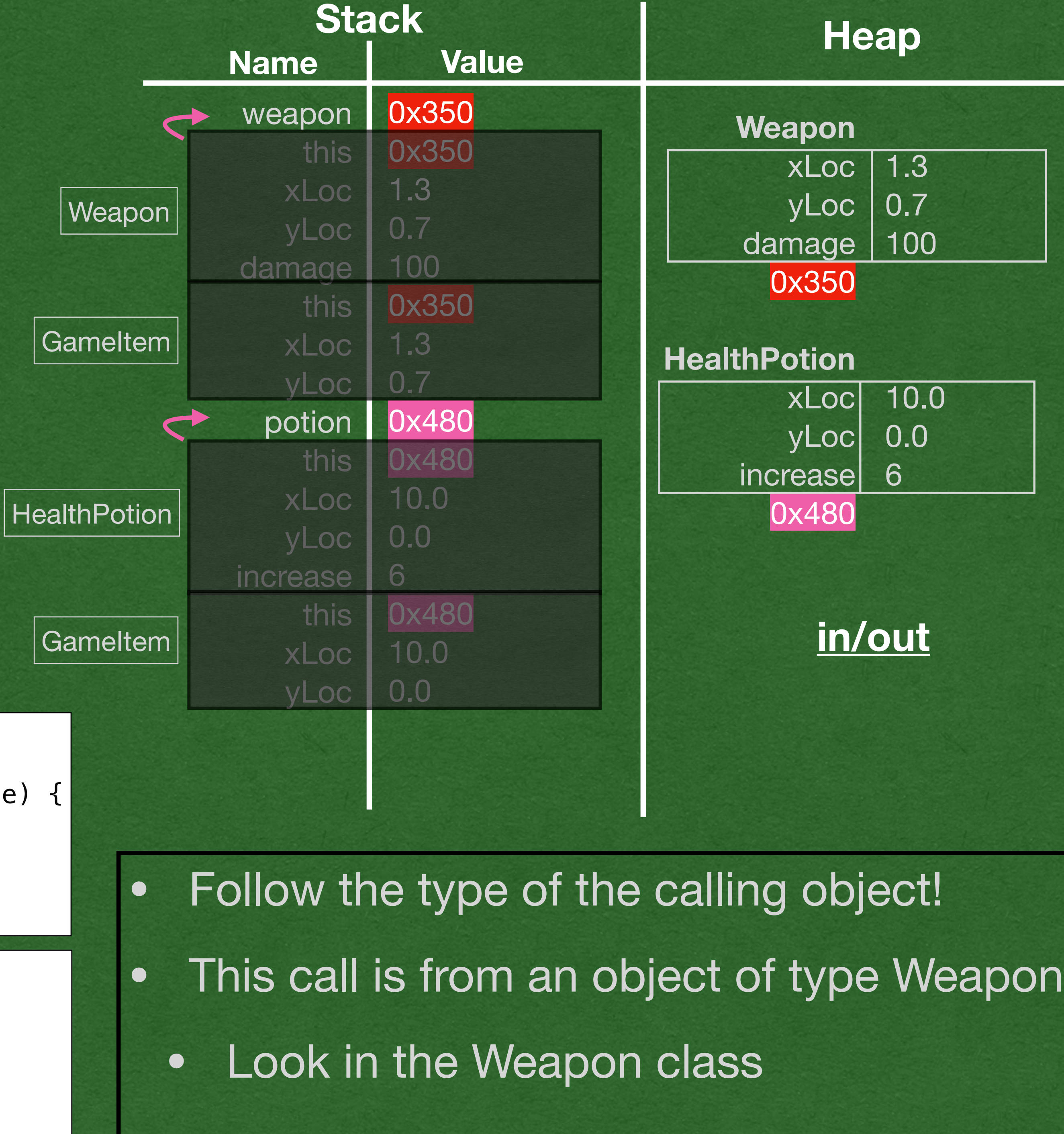

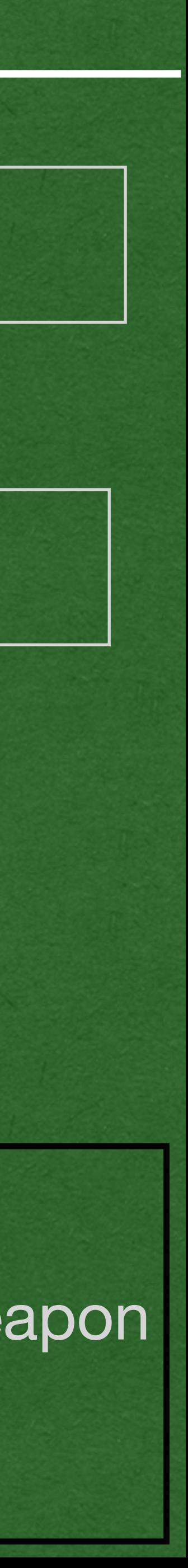

```
public class HealthPotion extends GameItem {
     private int increase;
    public HealthPotion(double xLoc, double yLoc, int increase
         super(xLoc, yLoc);
         this.increase = increase;
 }
}
```

```
public class GameItem {
     private double xLoc;
     private double yLoc;
     public GameItem(double xLoc, double yLoc) {
         this.xLoc = xLoc;
         this.yLoc = yLoc;
 }
     public void use() {
         System.out.println("Item Used");
 }
}
public class Weapon extends GameItem {
     private int damage;
     public Weapon(double xloc, double yLoc, int damage) {
         super(xloc, yLoc);
        this.damage = damage;
 }
     @Override
\Rightarrow public void use() {
         System.out.println("Damage dealt: " + this.damage);
 }
}
```

```
public static void main(String[] args) {
    Weapon weapon = new Weapon(1.3, 0.7, 100);
    HealthPotion potion = new HealthPotion(10.0, 0.0, 6);
\Rightarrow weapon.use();
     potion.use();
}
```
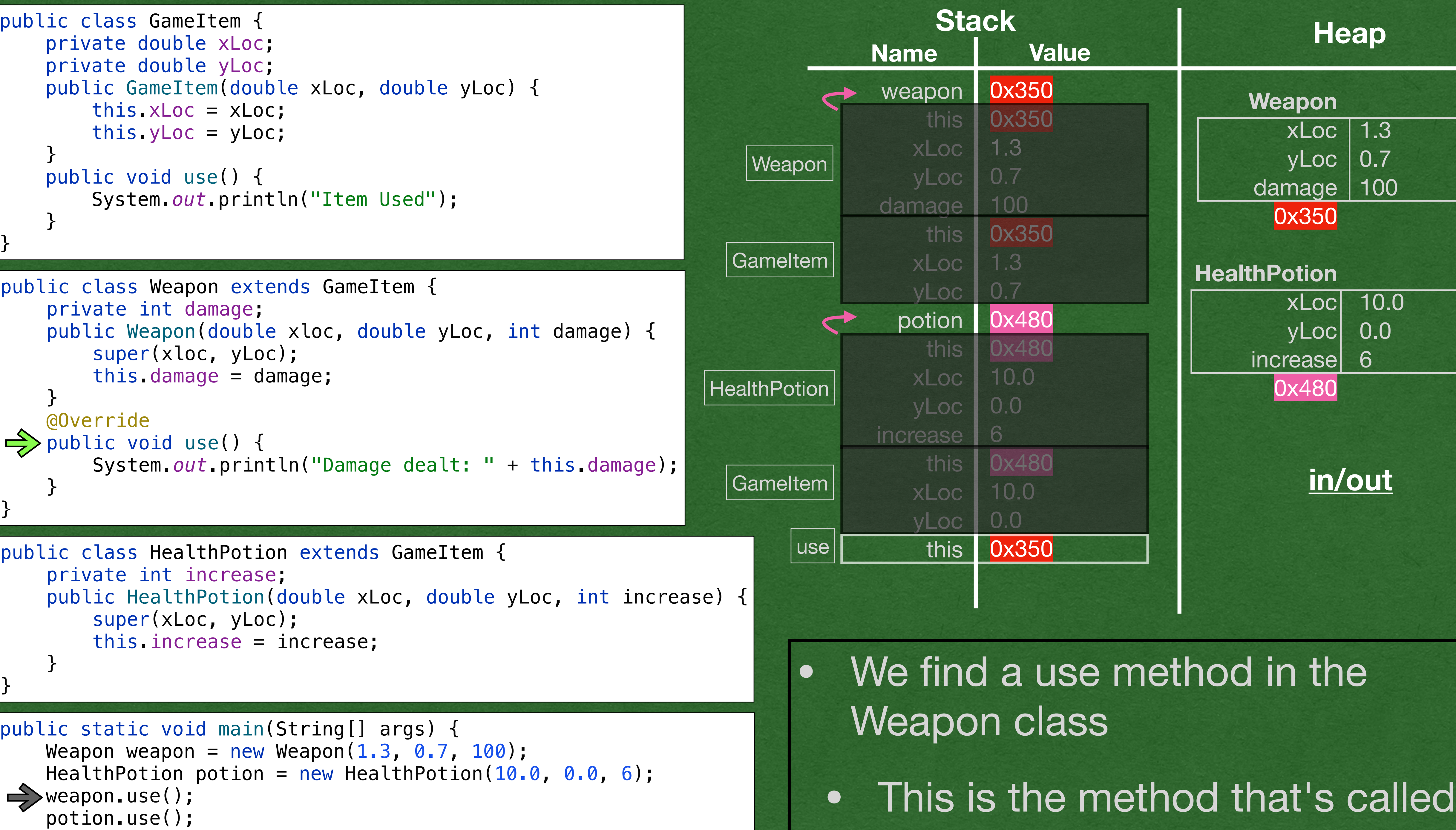

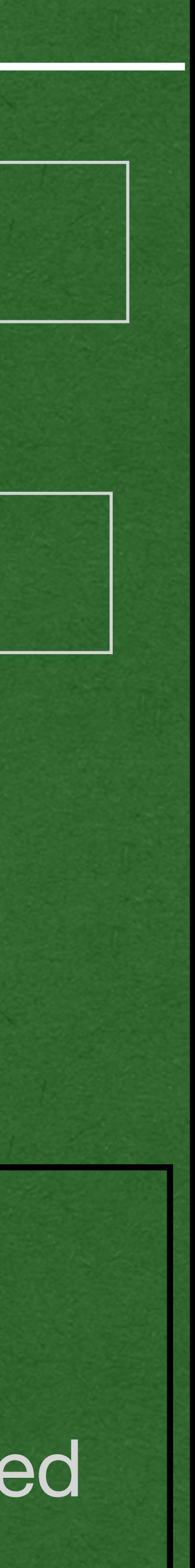

```
public class HealthPotion extends GameItem {
    private int increase;
    public HealthPotion(double xLoc, double yLoc, int increase
         super(xLoc, yLoc);
         this.increase = increase;
 }
```

```
public static void main(String[] args) {
    Weapon weapon = new Weapon(1.3, 0.7, 100);
    HealthPotion potion = new HealthPotion(10.0, 0.0, 6);
     weapon.use();
    \cdot potion.use();
}
```

```
public class GameItem {
     private double xLoc;
     private double yLoc;
     public GameItem(double xLoc, double yLoc) {
         this.xLoc = xLoc;
         this.yLoc = yLoc;
 }
     public void use() {
         System.out.println("Item Used");
 }
}
public class Weapon extends GameItem {
     private int damage;
     public Weapon(double xloc, double yLoc, int damage) {
         super(xloc, yLoc);
        this.damage = damage;
 }
     @Override
     public void use() {
         System.out.println("Damage dealt: " + this.damage);
 }
```
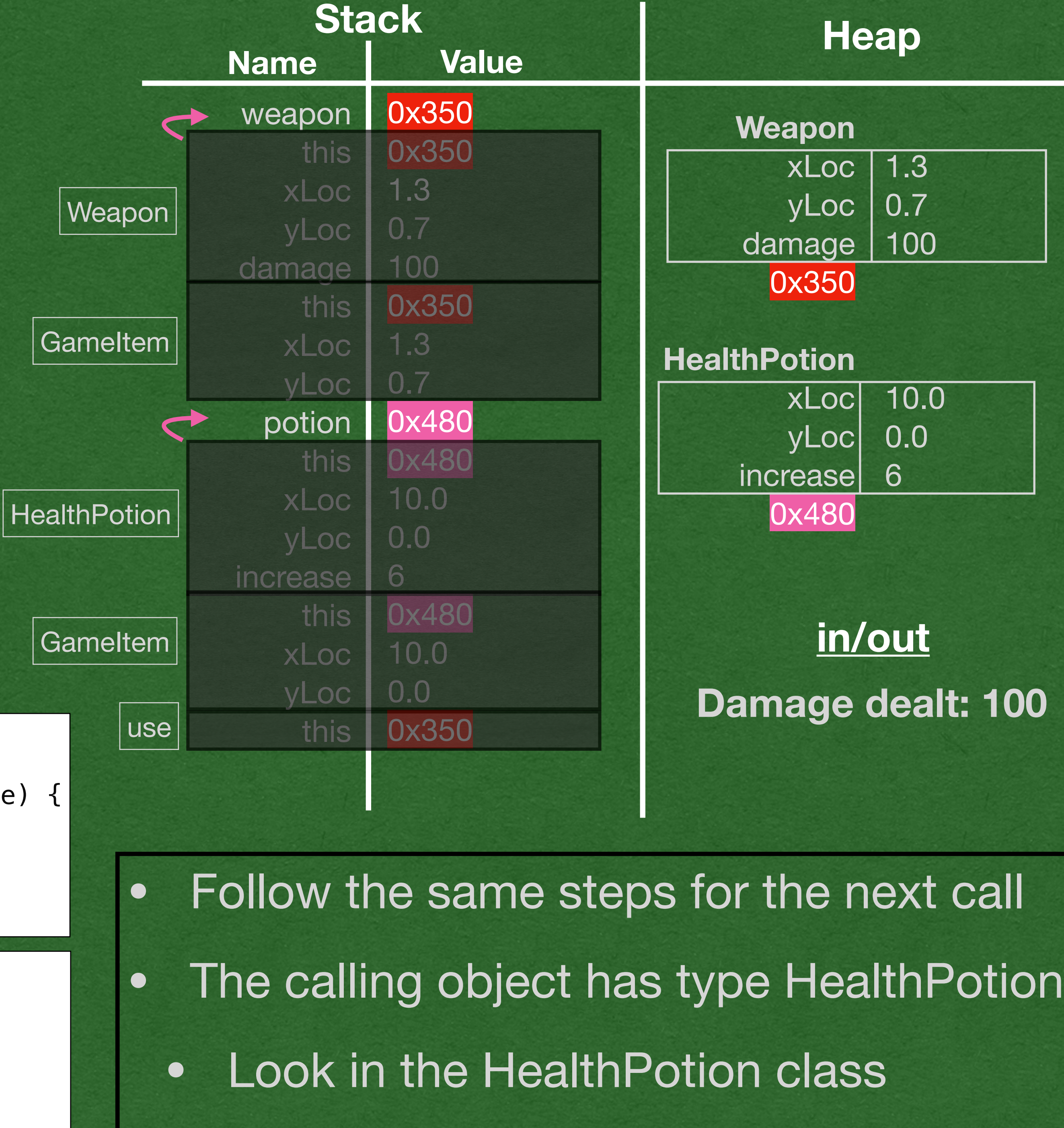

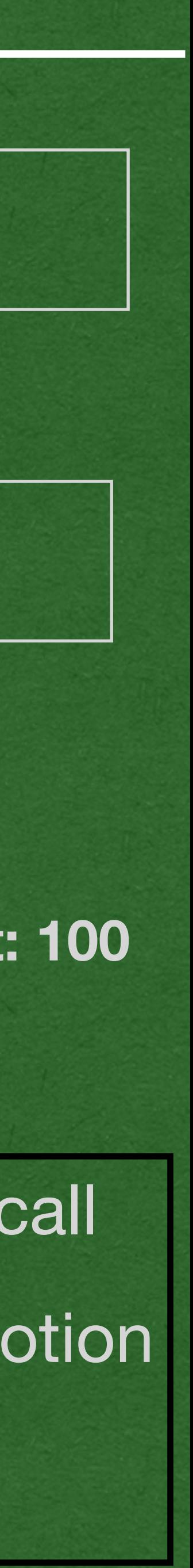

```
public class HealthPotion extends GameItem {
     private int increase;
    public HealthPotion(double xLoc, double yLoc, int increase
         super(xLoc, yLoc);
         this.increase = increase;
 }
}
```

```
public static void main(String[] args) {
    Weapon weapon = new Weapon(1.3, 0.7, 100);
    HealthPotion potion = new HealthPotion(10.0, 0.0, 6);
     weapon.use();
    \cdot potion.use();
}
```
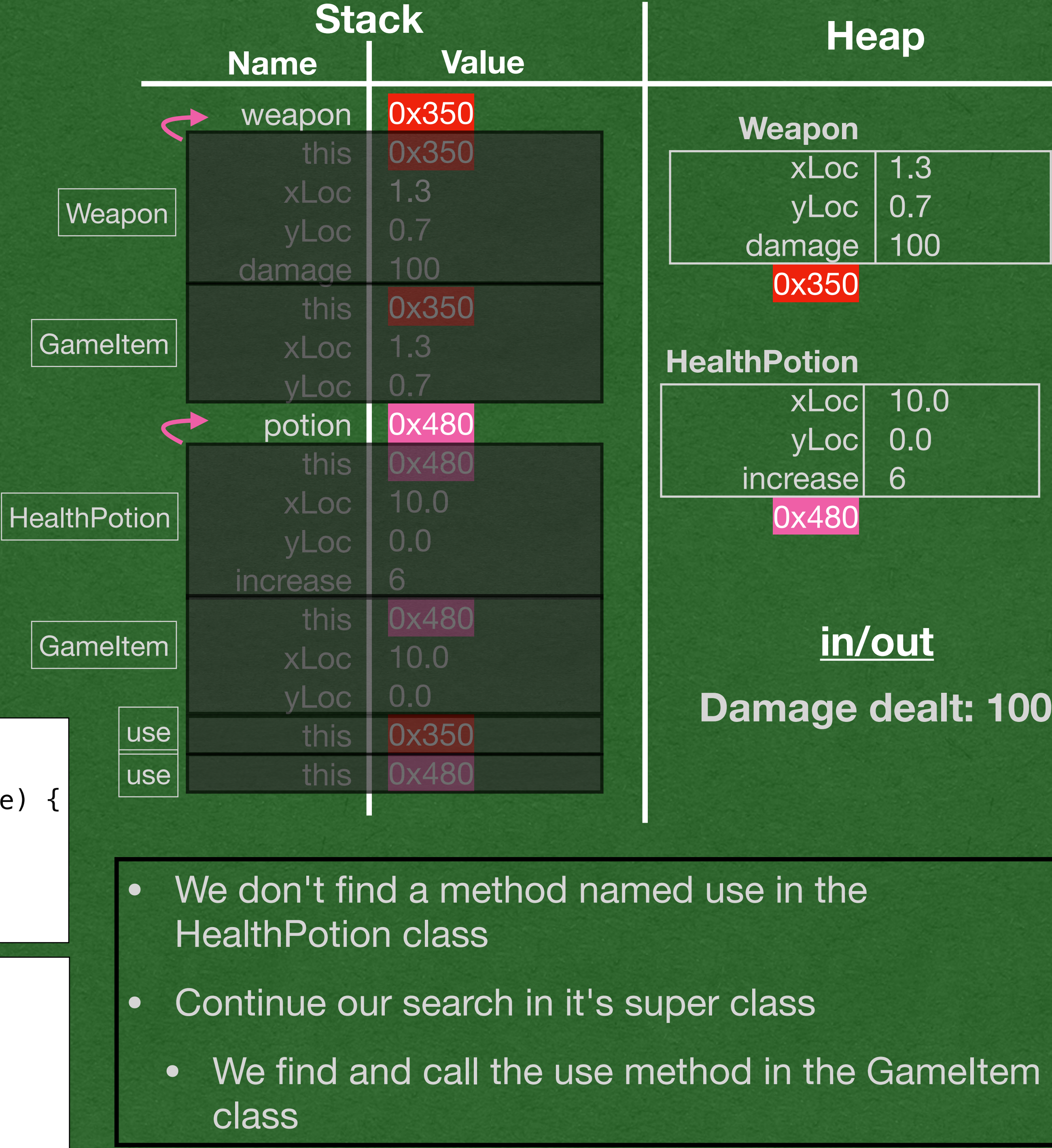

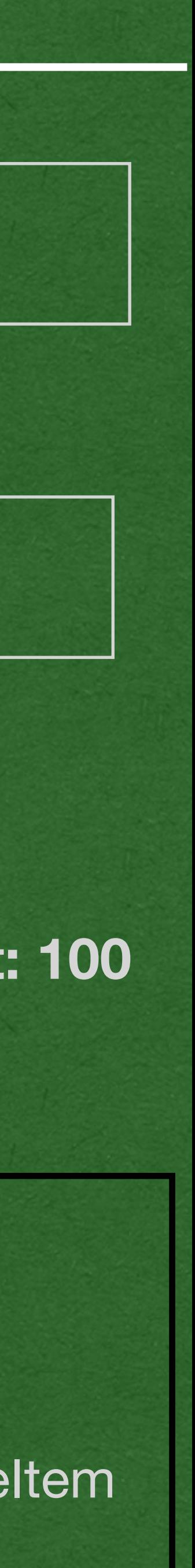

```
public class GameItem {
     private double xLoc;
     private double yLoc;
     public GameItem(double xLoc, double yLoc) {
         this.xLoc = xLoc;
         this.yLoc = yLoc;
 }
     public void use() {
         System.out.println("Item Used");
 }
}
public class Weapon extends GameItem {
     private int damage;
     public Weapon(double xloc, double yLoc, int damage) {
         super(xloc, yLoc);
        this.damage = damage;
 }
     @Override
     public void use() {
         System.out.println("Damage dealt: " + this.damage);
 }
}
public class HealthPotion extends GameItem {
     private int increase;
    public HealthPotion(double xLoc, double yLoc, int increase
         super(xLoc, yLoc);
         this.increase = increase;
 }
}
```

```
public static void main(String[] args) {
    Weapon weapon = new Weapon(1.3, 0.7, 100);
    HealthPotion potion = new HealthPotion(10.0, 0.0, 6);
     weapon.use();
\rightarrow potion.use();
}
```

```
public class GameItem {
     private double xLoc;
     private double yLoc;
     public GameItem(double xLoc, double yLoc) {
         this.xLoc = xLoc;
         this.yLoc = yLoc;
 }
     public void use() {
         System.out.println("Item Used");
 }
}
public class Weapon extends GameItem {
     private int damage;
     public Weapon(double xloc, double yLoc, int damage) {
         super(xloc, yLoc);
        this.damage = damage;
 }
     @Override
     public void use() {
         System.out.println("Damage dealt: " + this.damage);
 }
```
}

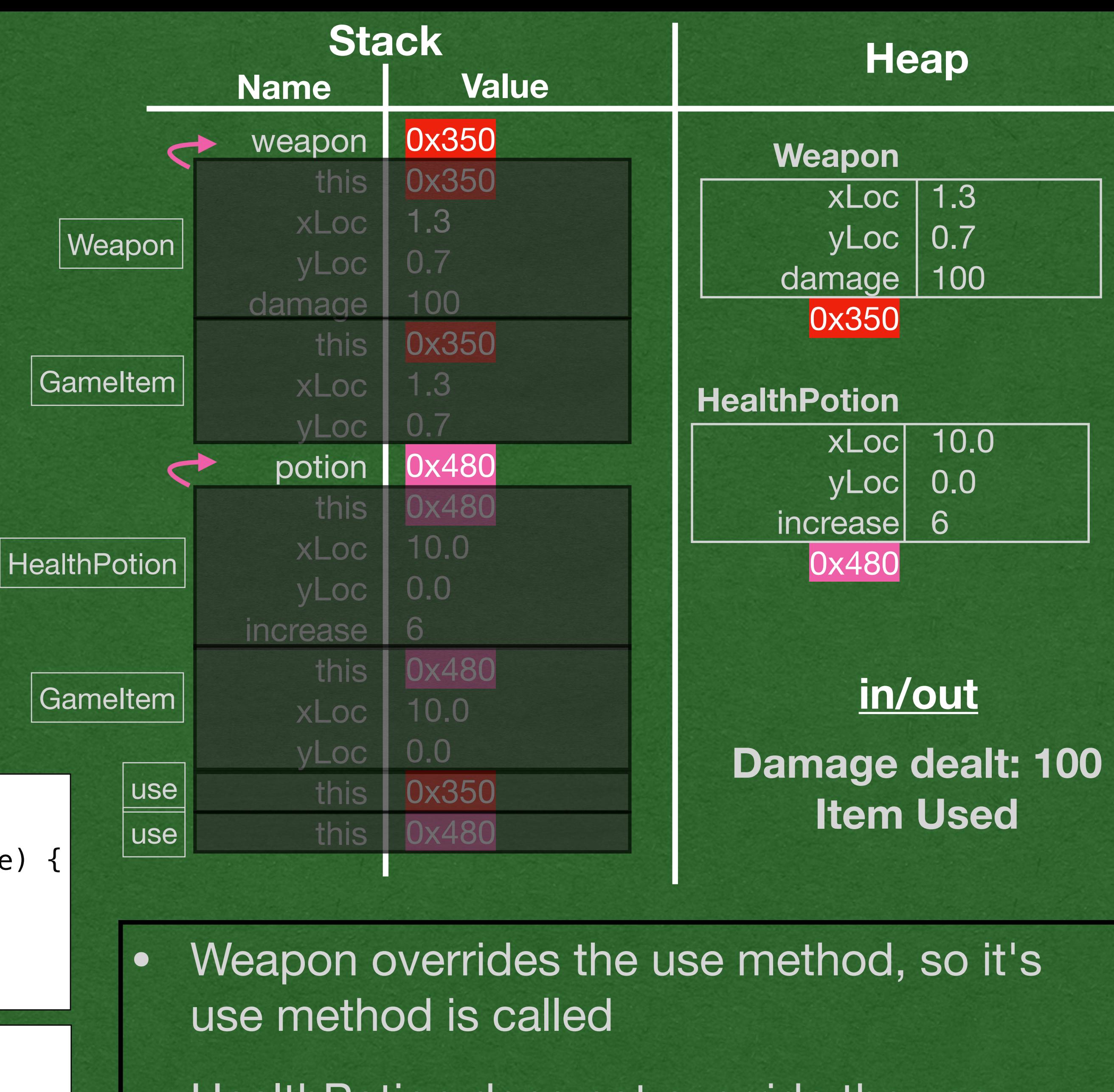

```
public class HealthPotion extends GameItem {
     private int increase;
    public HealthPotion(double xLoc, double yLoc, int increase
         super(xLoc, yLoc);
         this.increase = increase;
 }
}
```
• HealthPotion does not override the use method so the inherited use method is called

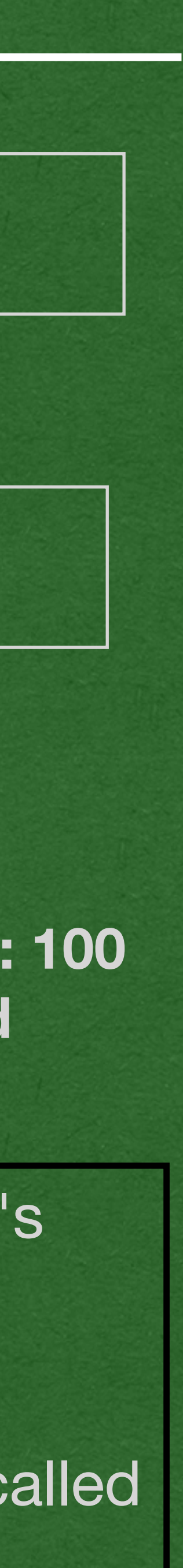

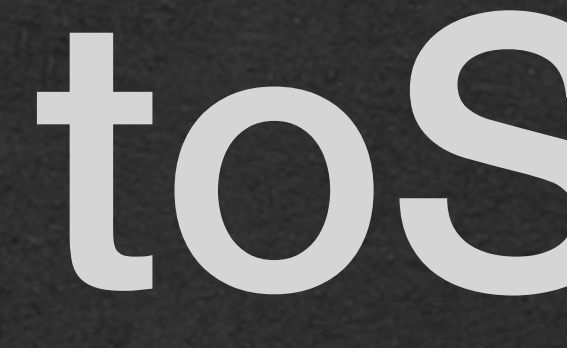

• Every class in Java extends Object either directly or indirectly

• Every object in Java has a toString and equals method that it inherited from **Object** 

• We can override toString if we want custom behavior

# The Object Class

- When calling toString on HealthPotion or Weapon:
	- We don't find a toString method in the class matching the type of the object
	- Continue the search in GameItem
	- Don't find toString in GameItem
	- Continue the search in Object
	- Call the method defined in Object

}

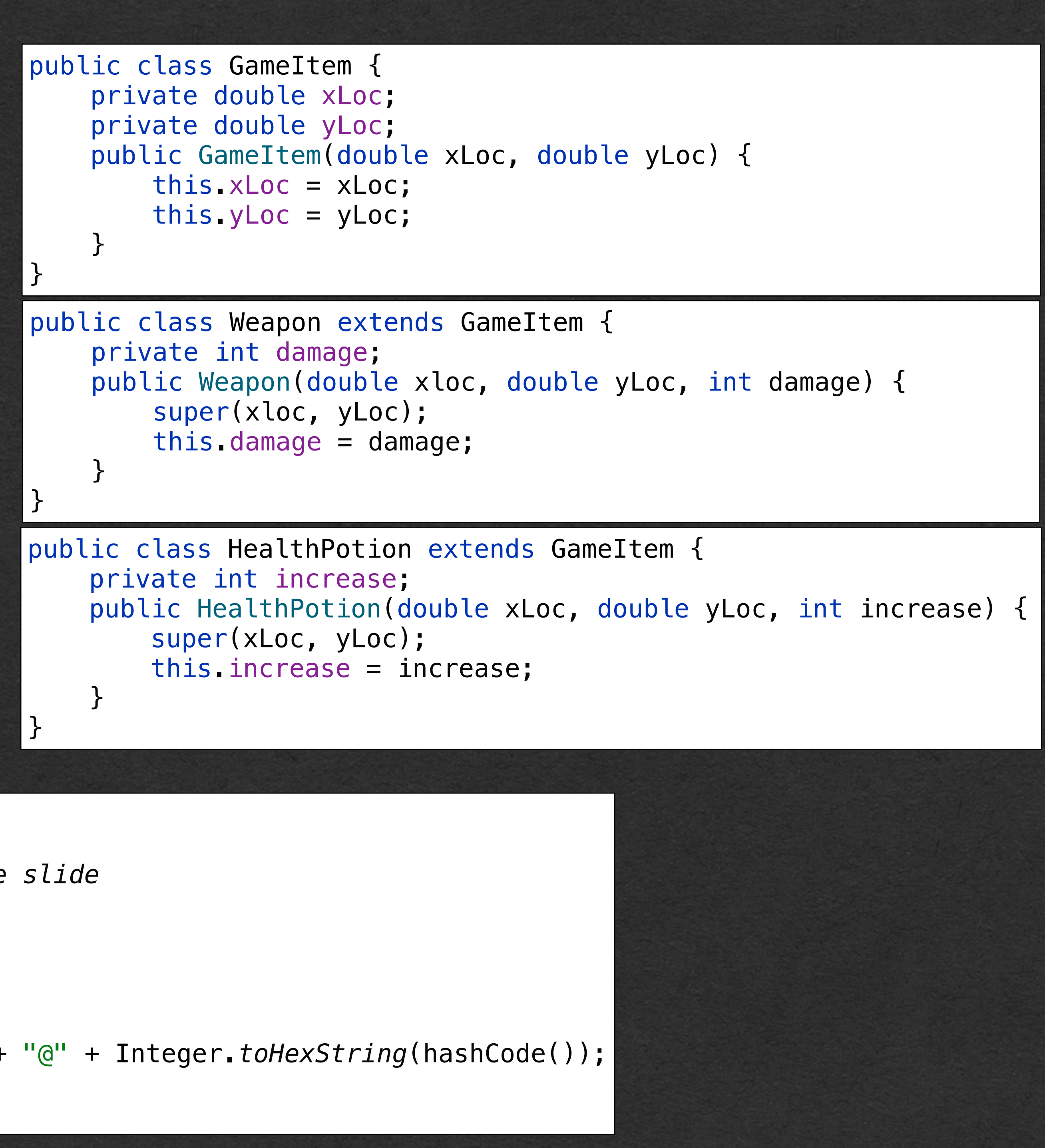

package java.lang;

*// Most code removed for space on the slide* public class Object {

public Object() {}

public String toString() { }

return getClass().getName() + "@" + Integer.*toHexString*(hashCode());

- The toString method inherited from the Object class will return:
	- {object\_type}@{hex\_value}
	- week6.Weapon@452b3a41

}

• week6.HealthPotion@4a574795

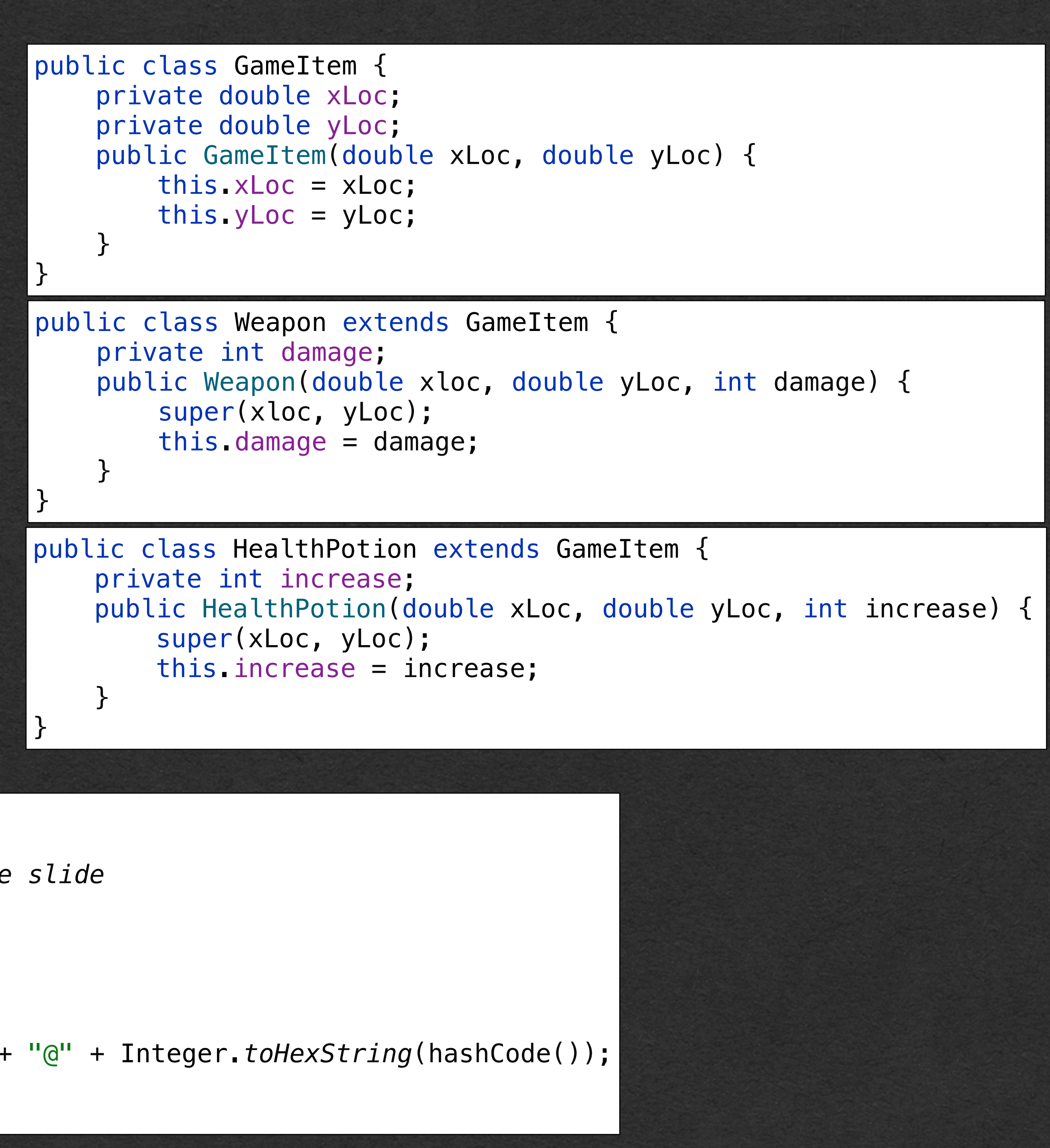

package java.lang;

*// Most code removed for space on the slide* public class Object {

public Object() {}

public String toString() { return getClass().getName() + "@" + Integer.*toHexString*(hashCode()); }

- The default behavior of toString is mostly useless
	- Even the official documentation says - *"It is recommended that all subclasses override this method."*
	- We will override this method

}

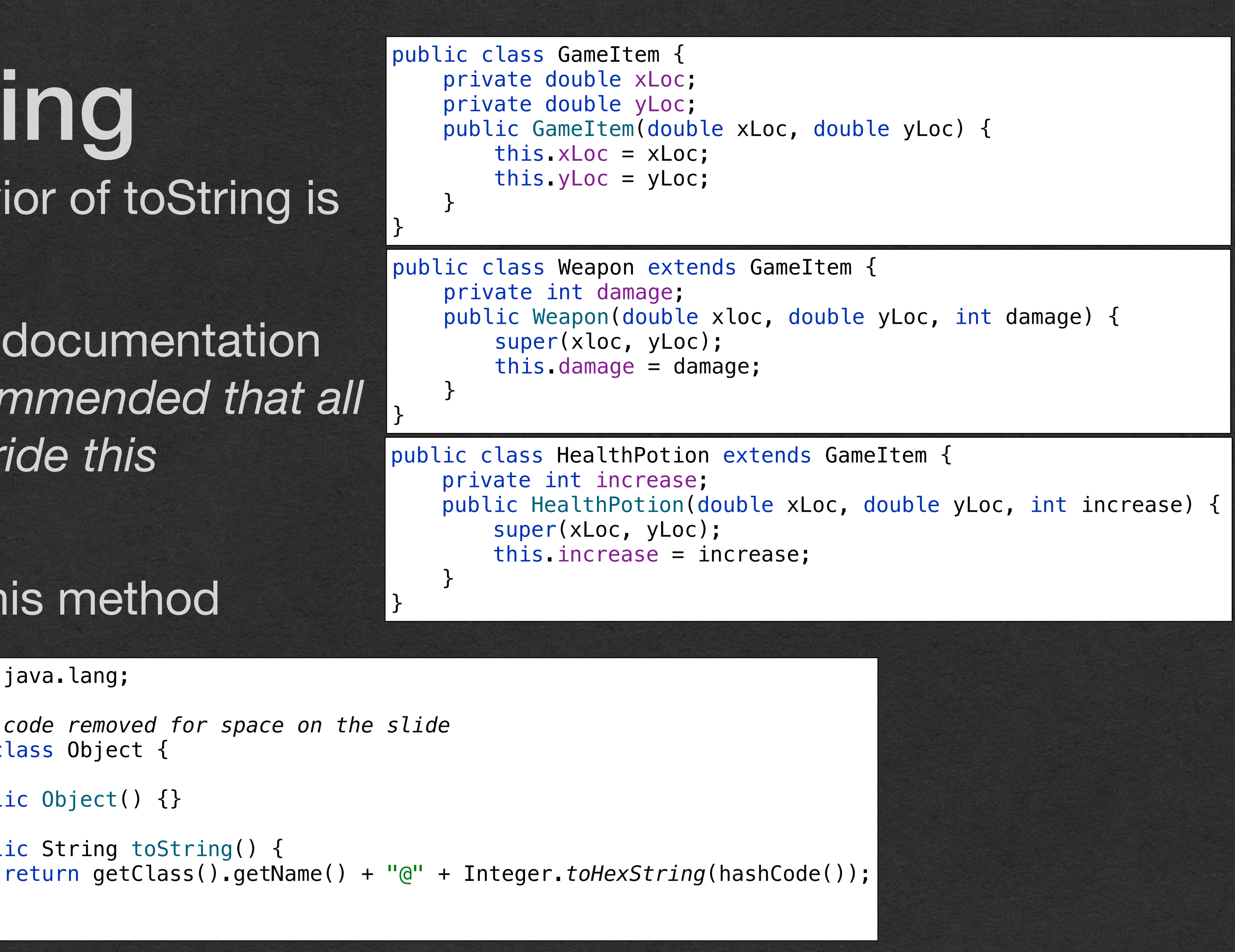

package java.lang;

*// Most code removed for space on the slide* public class Object {

public Object() {}

public String toString() { }

- GameItem implicitly extends Object and inherits toString
- We override this default behavior to return something meaningful to our GameItems
	- In previous lectures, we did this without the @Override annotation

• Weapon and HealthPotion inherit the override method from **GameItem** 

```
public class Weapon extends GameItem {
     private int damage;
     public Weapon(double xloc, double yLoc, int damage) {
         super(xloc, yLoc);
         this.damage = damage;
 }
}
```

```
public class HealthPotion extends GameItem {
     private int increase;
     public HealthPotion(double xLoc, double yLoc, int increase) {
         super(xLoc, yLoc);
         this.increase = increase;
 }
<u>}</u>
```
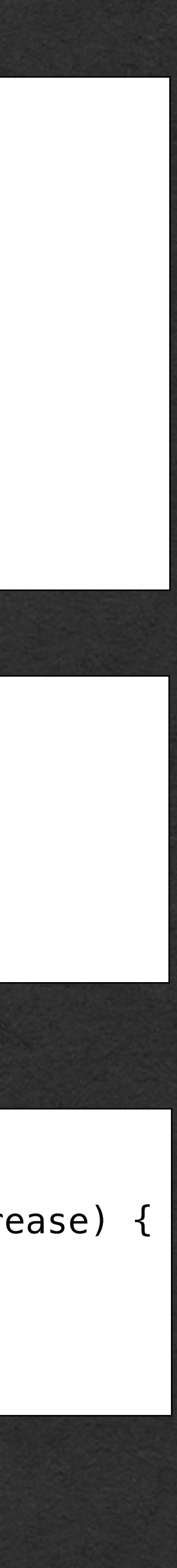

```
public class GameItem {
     private double xLoc;
     private double yLoc;
     public GameItem(double xLoc, double yLoc) {
         this.xLoc = xLoc; 
         this.yLoc = yLoc;
 }
     @Override
     public String toString() {
        return "x: " + this.xLoc + " y:" + this.yLoc;
 }
}
```

```
public class GameItem {
     private double xLoc;
     private double yLoc;
     public GameItem(double xLoc, double yLoc) {
         this.xLoc = xLoc; 
         this.yLoc = yLoc;
 }
    @Override
     public String toString() {
        return "x: " + this.xLoc + " y:" + this.yLoc;
 }
}
public class Weapon extends GameItem {
     private int damage;
     public Weapon(double xloc, double yLoc, int damage) {
         super(xloc, yLoc);
         this.damage = damage;
 }
     public String toString() {
         return "Weapon Damage: " + this.damage;
 }
}
public class HealthPotion extends GameItem {
     private int increase;
     public HealthPotion(double xLoc, double yLoc, int increase) {
         super(xLoc, yLoc);
        this.increase = increase;
 }
    @Override
     public String toString() {
        return super.toString() + " - Health Potion";
 }
}
```
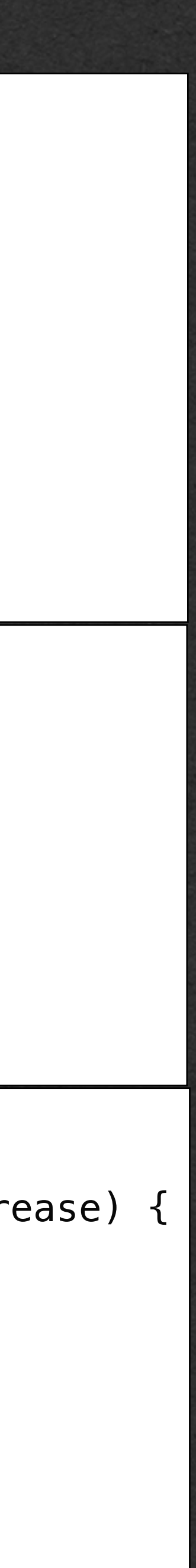

- We can also override a method that has already been overridden
- In both Weapon and HealthPotion
	- Override toString again to return Strings specific to each type
- Note: In Weapon we omitted the annotation and in HealthPotion we used the annotation
	- Both have the same result on our program
	- No reason to mix using and not using the annotation except for an example

### super

We saw the super keyword when calling the super classes constructor

```
public class GameItem {
     private double xLoc;
     private double yLoc;
     public GameItem(double xLoc, double yLoc) {
         this.xLoc = xLoc; 
         this.yLoc = yLoc;
 }
     @Override
     public String toString() {
        return "x: " + this.xLoc + " y:" + this.yLoc;
 }
}
public class Weapon extends GameItem {
     private int damage;
     public Weapon(double xloc, double yLoc, int damage) {
         super(xloc, yLoc);
         this.damage = damage;
 }
     public String toString() {
         return "Weapon Damage: " + this.damage;
 }
}
public class HealthPotion extends GameItem {
     private int increase;
     public HealthPotion(double xLoc, double yLoc, int increase) {
         super(xLoc, yLoc);
         this.increase = increase;
 }
     @Override
     public String toString() {
        return super \text{toString}() + " - Health Potion";
    }
\left| \right. \}
```
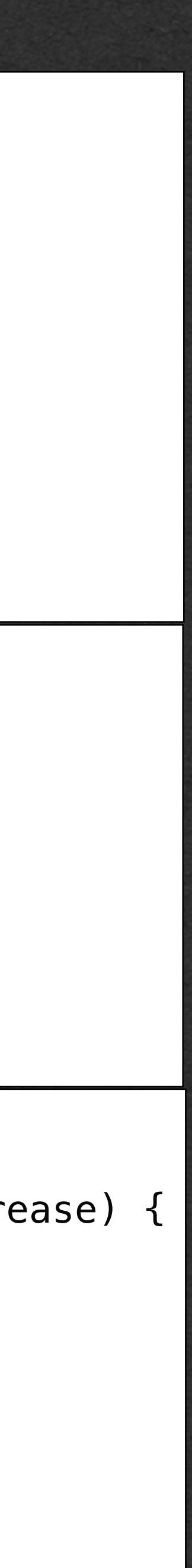

- Another use is to call an override method
	- Here, we call the GameItem's toString method
- It's common to add functionality to a method instead of completely replacing it
	- Override the method, but still call the method you are replacing with *super*

Another Memory Diagram

```
public class GameItem {
     private double xLoc;
     private double yLoc;
     public GameItem(double xLoc, double yLoc) {
         this.xLoc = xLoc; 
         this.yLoc = yLoc;
 }
     @Override
     public String toString() {
        return "x: " + this.xLoc + " y:" + this.yLoc;
 }
}
public class Weapon extends GameItem {
     private int damage;
     public Weapon(double xloc, double yLoc, int damage) {
         super(xloc, yLoc);
        this.damage = damage;
 }
     public String toString() {
         return "Weapon Damage: " + this.damage;
 }
}
public class HealthPotion extends GameItem {
     private int increase;
    public HealthPotion(double xLoc, double yLoc, int increase
         super(xLoc, yLoc);
         this.increase = increase;
     }
     @Override
     public String toString() {
         return super.toString() + " - Health Potion";
 }
}
    Weapon weapon = new Weapon(1.3, 0.7, 100);
    HealthPotion potion = new HealthPotion(10.0, 0.0, 6);
System.out.println(weapon);
     System.out.println(potion);
```
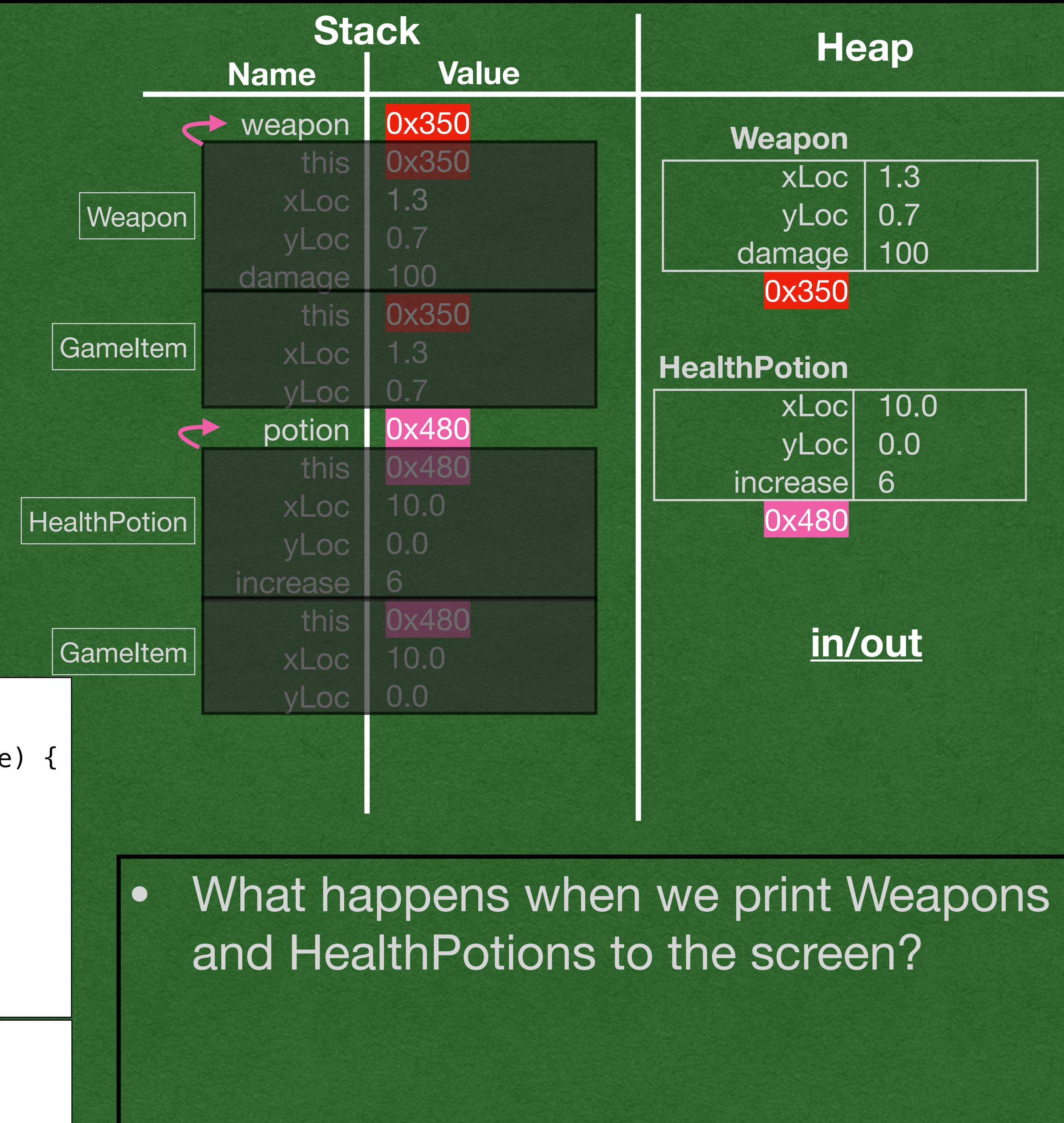

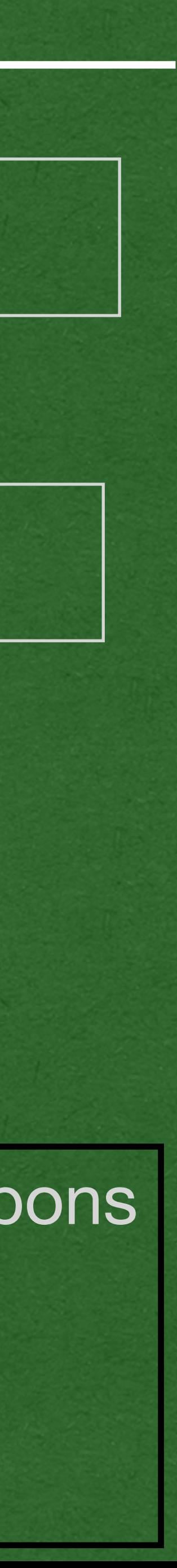

```
public class GameItem {
     private double xLoc;
     private double yLoc;
     public GameItem(double xLoc, double yLoc) {
         this.xLoc = xLoc; 
         this.yLoc = yLoc;
     }
     @Override
     public String toString() {
        return "x: " + this.xLoc + " y:" + this.yLoc;
 }
}
public class Weapon extends GameItem {
     private int damage;
     public Weapon(double xloc, double yLoc, int damage) {
         super(xloc, yLoc);
        this.damage = damage;
 }
     public String toString() {
         return "Weapon Damage: " + this.damage;
 }
}
public class HealthPotion extends GameItem {
     private int increase;
    public HealthPotion(double xLoc, double yLoc, int increase
         super(xLoc, yLoc);
         this.increase = increase;
     }
     @Override
     public String toString() {
         return super.toString() + " - Health Potion";
 }
}
    Weapon weapon = new Weapon(1.3, 0.7, 100);
    HealthPotion potion = new HealthPotion(10.0, 0.0, 6);
System.out.println(weapon);
     System.out.println(potion);
```
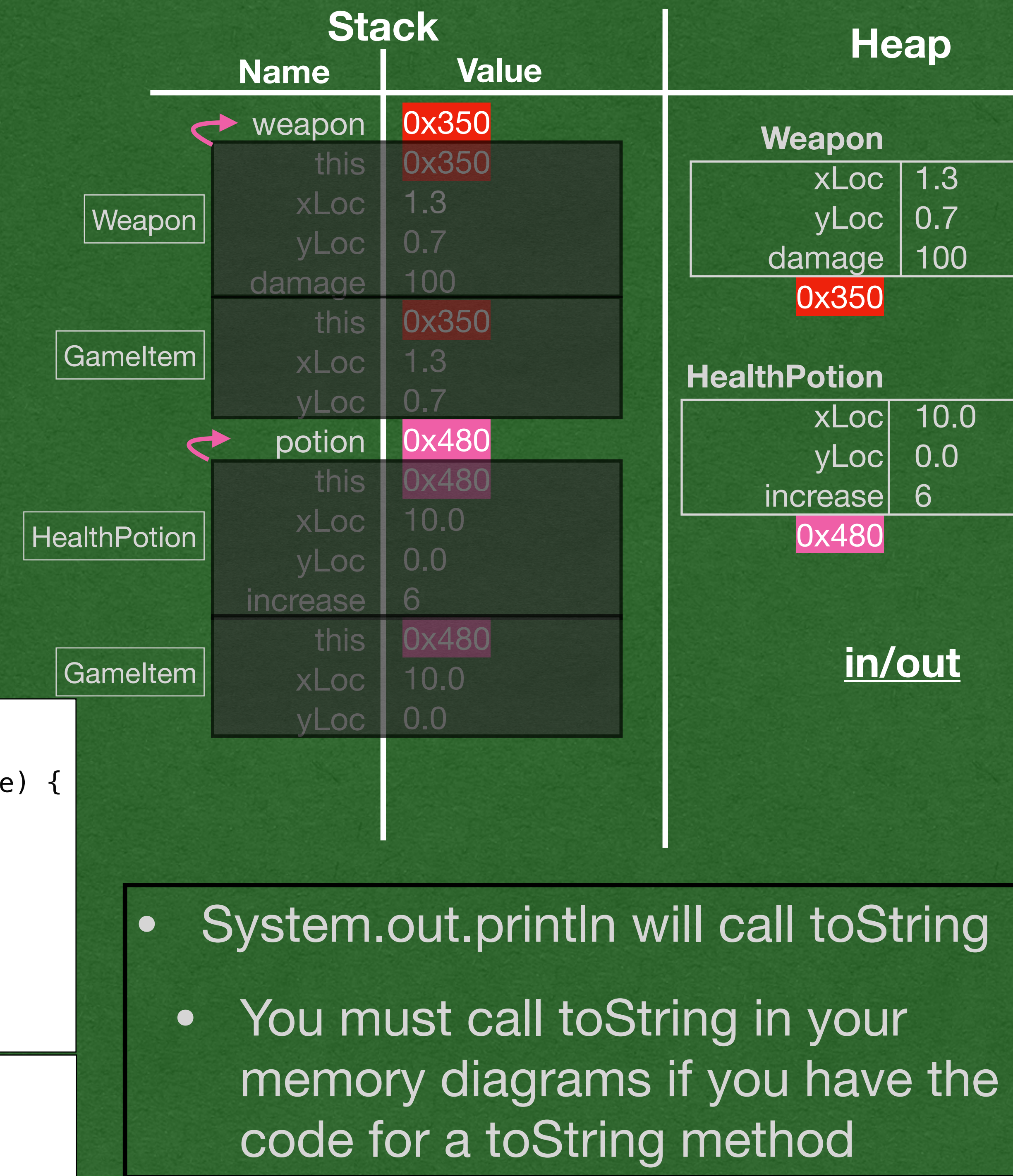

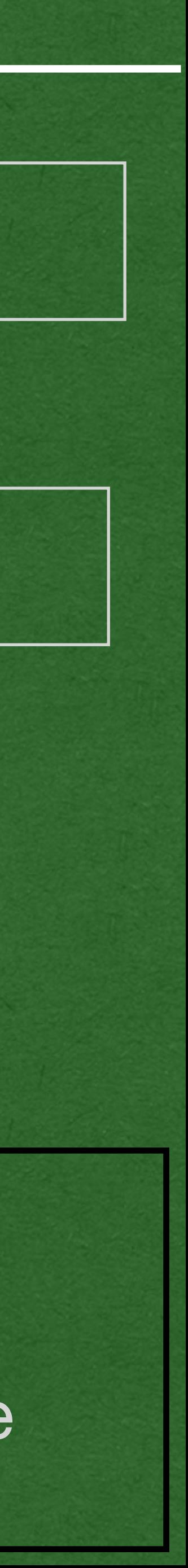

```
public class GameItem {
     private double xLoc;
     private double yLoc;
     public GameItem(double xLoc, double yLoc) {
         this.xLoc = xLoc; 
         this.yLoc = yLoc;
 }
     @Override
     public String toString() {
        return "x: " + this.xLoc + " y:" + this.yLoc;
 }
}
public class Weapon extends GameItem {
     private int damage;
     public Weapon(double xloc, double yLoc, int damage) {
         super(xloc, yLoc);
        this.damage = damage;
 }
 public String toString() {
         return "Weapon Damage: " + this.damage;
 }
}
public class HealthPotion extends GameItem {
     private int increase;
    public HealthPotion(double xLoc, double yLoc, int increase
         super(xLoc, yLoc);
         this.increase = increase;
     }
    @Override
     public String toString() {
         return super.toString() + " - Health Potion";
 }
}
   Weapon weapon = new Weapon(1.3, 0.7, 100);
   HealthPotion potion = new HealthPotion(10.0, 0.0, 6);
  System.out.println(weapon);
```

```
 System.out.println(potion);
```
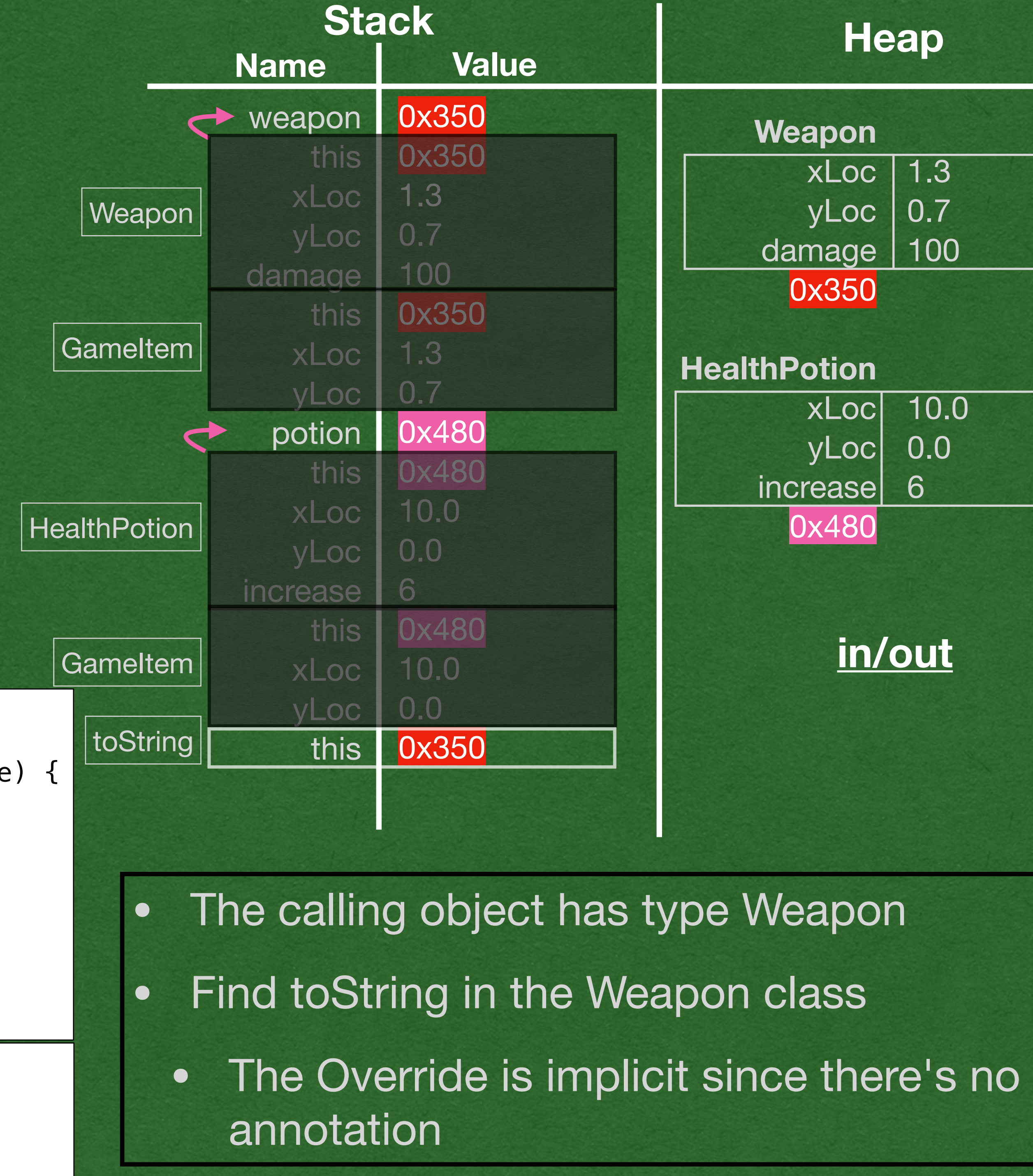

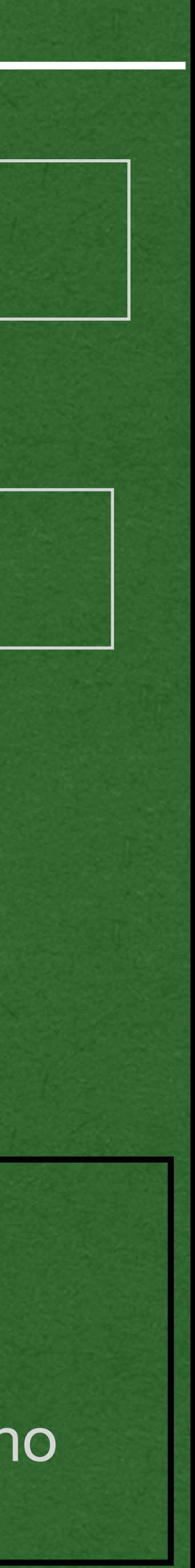

```
public class GameItem {
     private double xLoc;
     private double yLoc;
     public GameItem(double xLoc, double yLoc) {
         this.xLoc = xLoc; 
         this.yLoc = yLoc;
 }
     @Override
     public String toString() {
        return "x: " + this.xLoc + " y:" + this.yLoc;
 }
}
public class Weapon extends GameItem {
     private int damage;
     public Weapon(double xloc, double yLoc, int damage) {
         super(xloc, yLoc);
        this.damage = damage;
 }
     public String toString() {
         return "Weapon Damage: " + this.damage;
 }
}
public class HealthPotion extends GameItem {
     private int increase;
    public HealthPotion(double xLoc, double yLoc, int increase
         super(xLoc, yLoc);
         this.increase = increase;
 }
     @Override
 public String toString() {
         return super.toString() + " - Health Potion";
 }
}
   Weapon weapon = new Weapon(1.3, 0.7, 100);
   HealthPotion potion = new HealthPotion(10.0, 0.0, 6);
     System.out.println(weapon);
 System.out.println(potion);
```
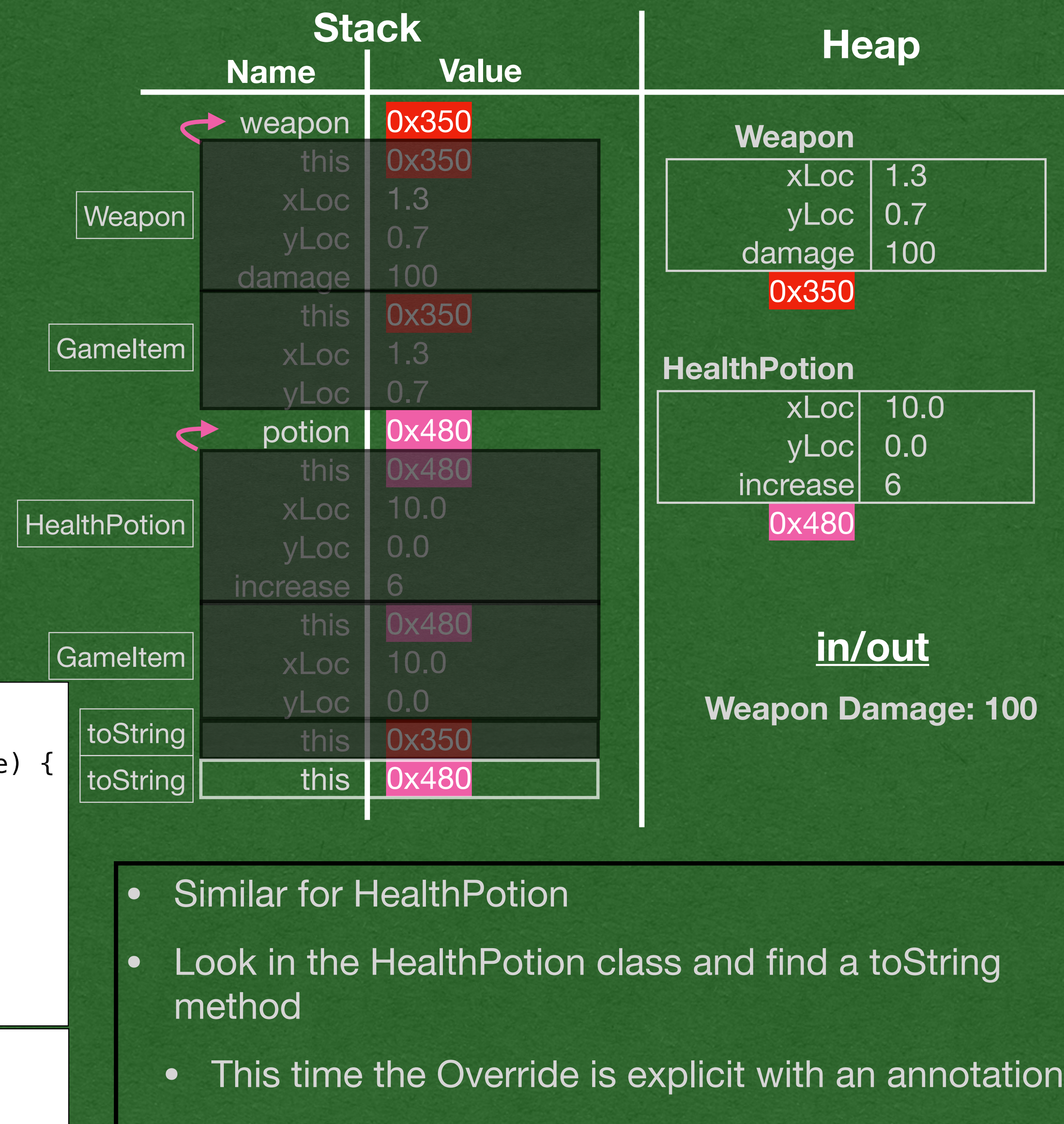

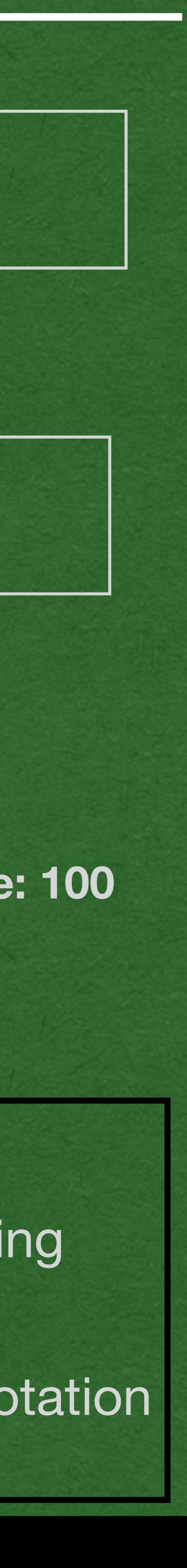

```
public class GameItem {
     private double xLoc;
     private double yLoc;
     public GameItem(double xLoc, double yLoc) {
         this.xLoc = xLoc; 
         this.yLoc = yLoc;
 }
     @Override
     public String toString() {
        return "x: " + this.xLoc + " y:" + this.yLoc;
 }
}
public class Weapon extends GameItem {
     private int damage;
     public Weapon(double xloc, double yLoc, int damage) {
         super(xloc, yLoc);
        this.damage = damage;
 }
     public String toString() {
         return "Weapon Damage: " + this.damage;
 }
}
public class HealthPotion extends GameItem {
     private int increase;
    public HealthPotion(double xLoc, double yLoc, int increase
         super(xLoc, yLoc);
         this.increase = increase;
 }
     @Override
     public String toString() {
         return super.toString() + " - Health Potion";
 }
}
    Weapon weapon = new Weapon(1.3, 0.7, 100);
    HealthPotion potion = new HealthPotion(10.0, 0.0, 6);
     System.out.println(weapon);
```
System.*out*.println(potion);

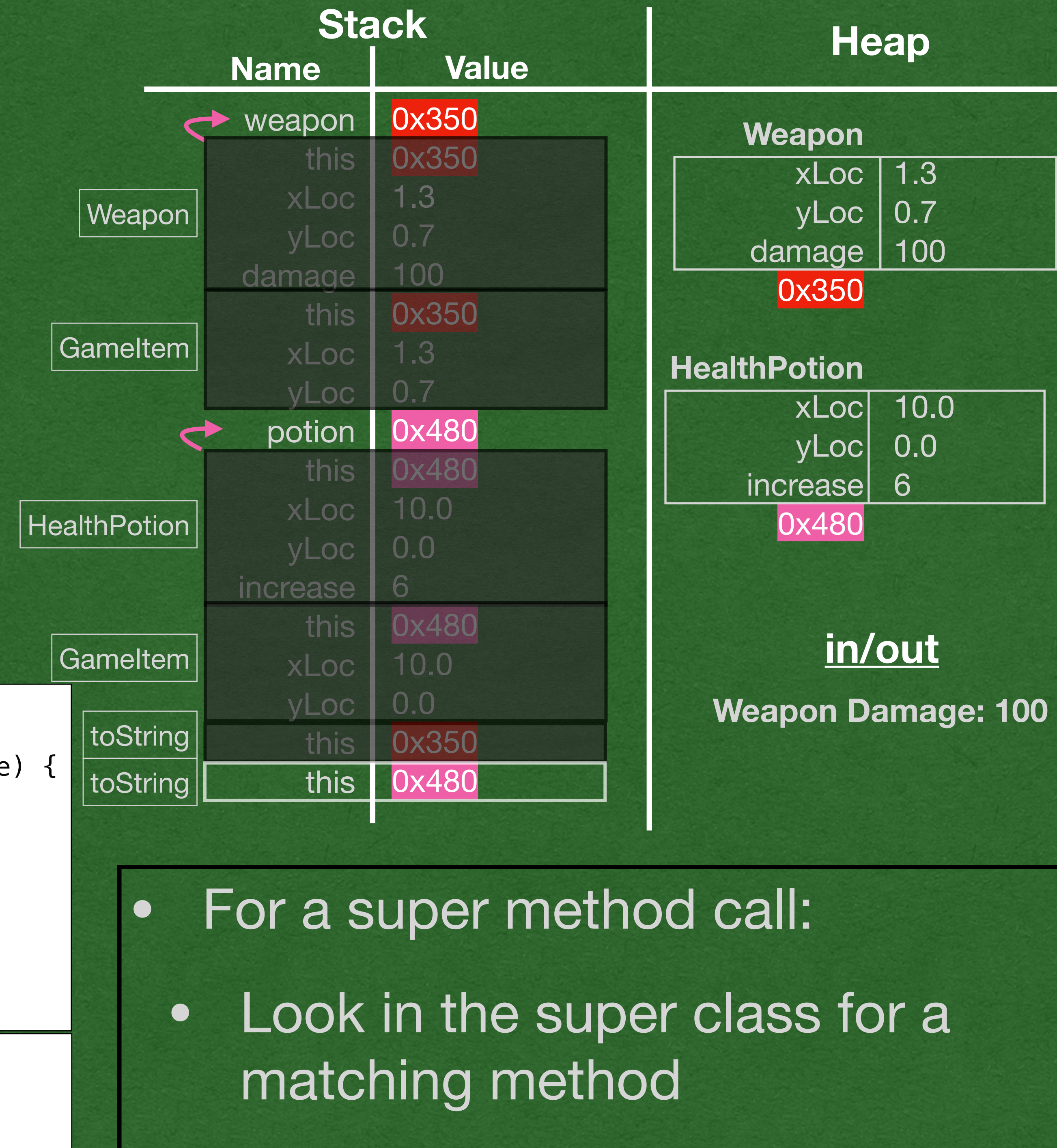

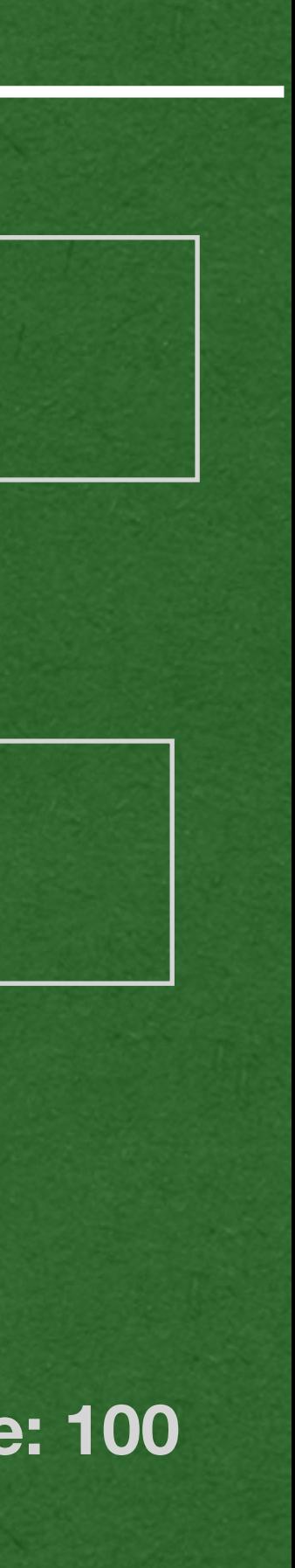

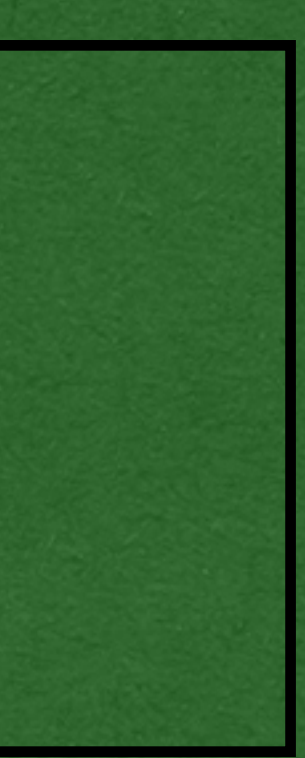

```
public class GameItem {
     private double xLoc;
     private double yLoc;
     public GameItem(double xLoc, double yLoc) {
         this.xLoc = xLoc; 
         this.yLoc = yLoc;
 }
     @Override
 public String toString() {
        return "x: " + this.xLoc + " y:" + this.yLoc;
 }
}
public class Weapon extends GameItem {
     private int damage;
     public Weapon(double xloc, double yLoc, int damage) {
         super(xloc, yLoc);
        this.damage = damage;
 }
     public String toString() {
         return "Weapon Damage: " + this.damage;
 }
}
public class HealthPotion extends GameItem {
     private int increase;
     public HealthPotion(double xLoc, double yLoc, int increase) {
         super(xLoc, yLoc);
         this.increase = increase;
 }
     @Override
     public String toString() {
         return super.toString() + " - Health Potion";
 }
}
    Weapon weapon = new Weapon(1.3, 0.7, 100);
    HealthPotion potion = new HealthPotion(10.0, 0.0, 6);
     System.out.println(weapon);
\Rightarrow System.out.println(potion);
```
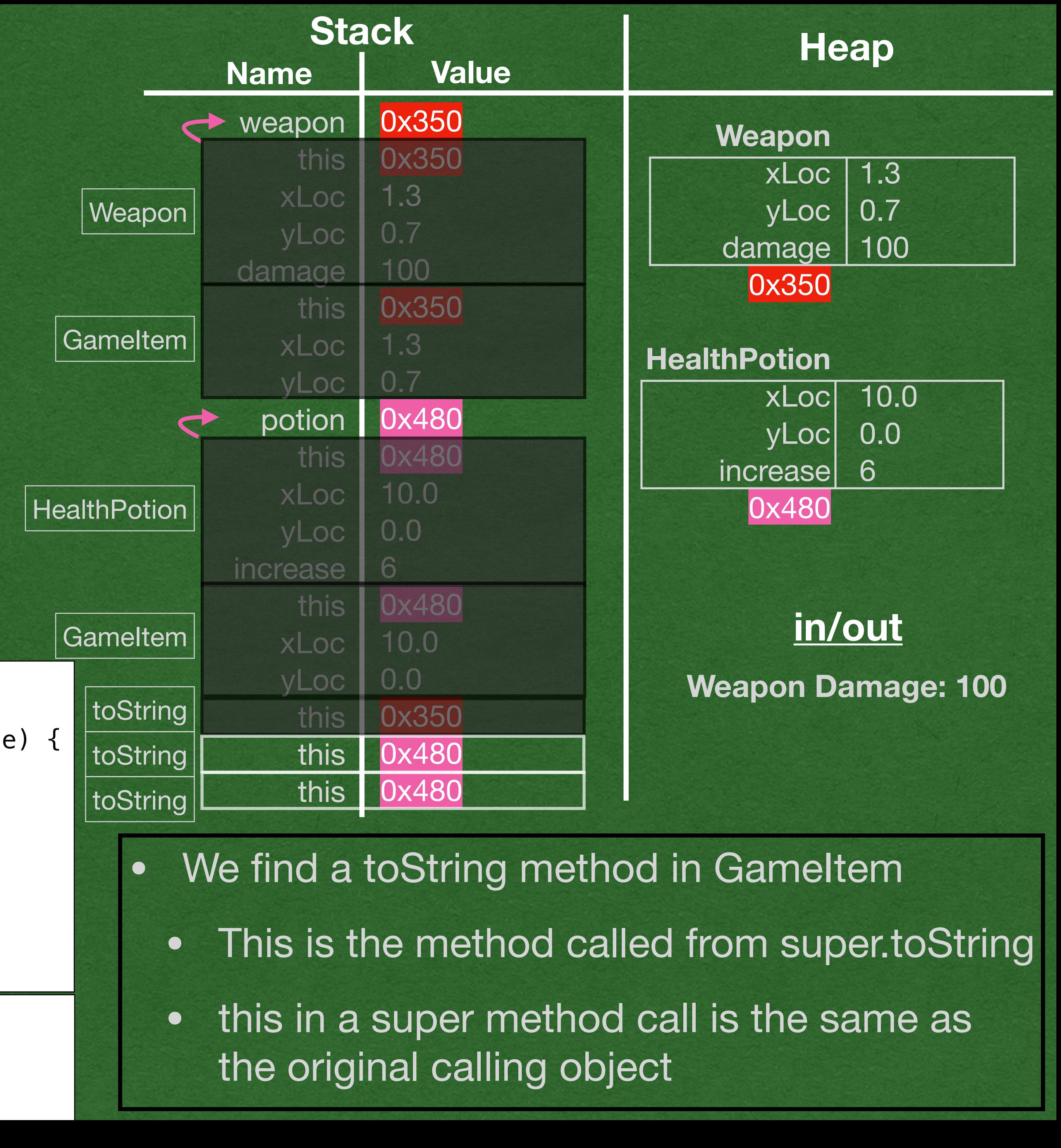

```
public class GameItem {
     private double xLoc;
     private double yLoc;
     public GameItem(double xLoc, double yLoc) {
         this.xLoc = xLoc; 
         this.yLoc = yLoc;
 }
     @Override
     public String toString() {
        return "x: " + this.xLoc + " y:" + this.yLoc;
 }
}
public class Weapon extends GameItem {
     private int damage;
     public Weapon(double xloc, double yLoc, int damage) {
         super(xloc, yLoc);
        this.damage = damage;
 }
     public String toString() {
         return "Weapon Damage: " + this.damage;
 }
}
public class HealthPotion extends GameItem {
     private int increase;
    public HealthPotion(double xLoc, double yLoc, int increase
         super(xLoc, yLoc);
         this.increase = increase;
 }
     @Override
     public String toString() {
         return super.toString() + " - Health Potion";
 }
}
    Weapon weapon = new Weapon(1.3, 0.7, 100);
    HealthPotion potion = new HealthPotion(10.0, 0.0, 6);
     System.out.println(weapon);
```
System.*out*.println(potion);

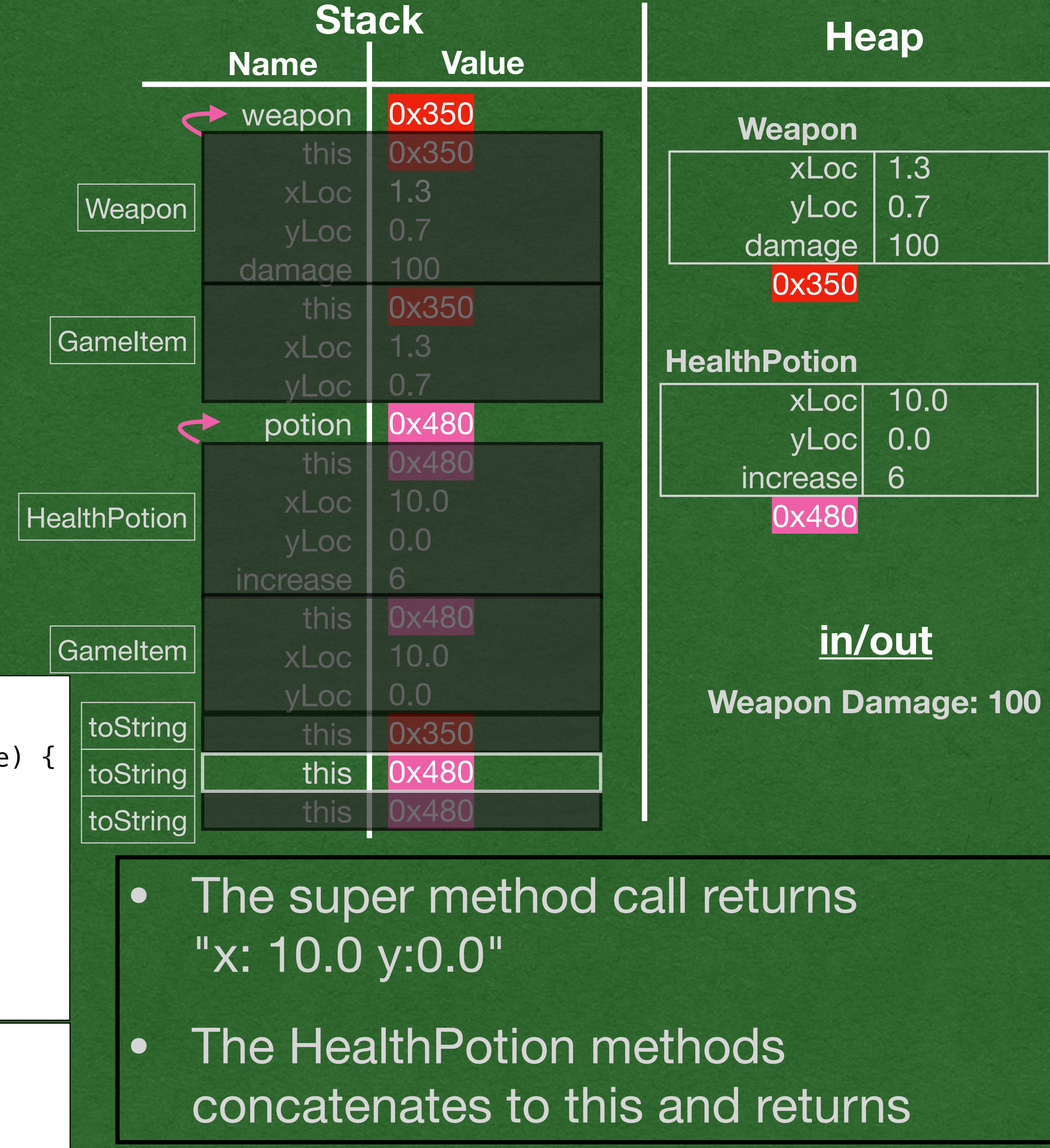

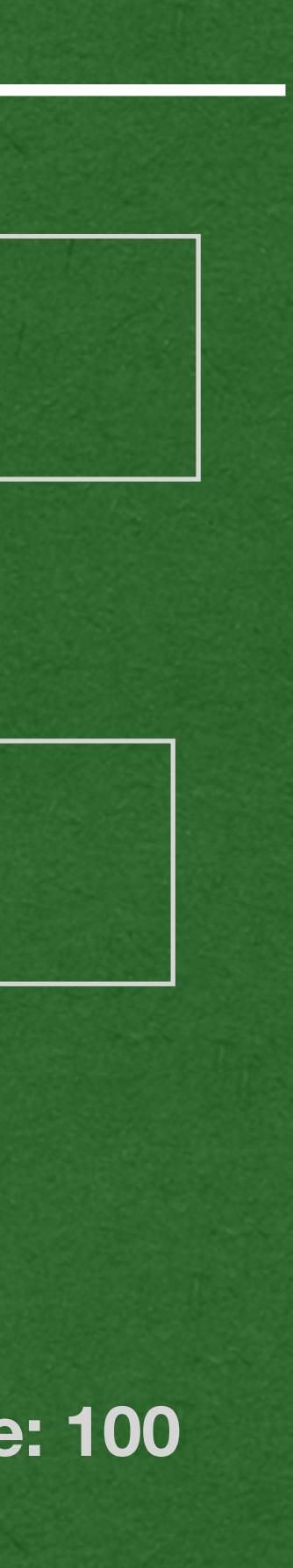

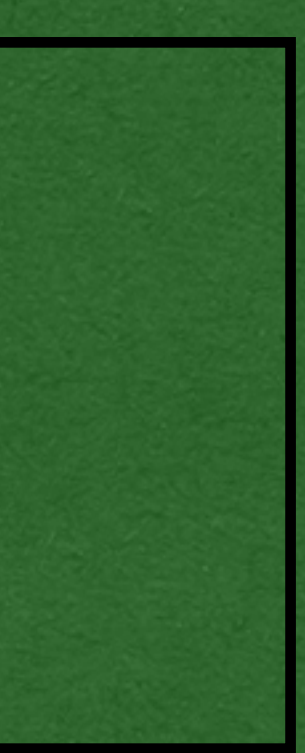

```
public class GameItem {
     private double xLoc;
     private double yLoc;
     public GameItem(double xLoc, double yLoc) {
         this.xLoc = xLoc; 
         this.yLoc = yLoc;
     }
     @Override
     public String toString() {
        return "x: " + this.xLoc + " y:" + this.yLoc;
 }
}
public class Weapon extends GameItem {
     private int damage;
     public Weapon(double xloc, double yLoc, int damage) {
         super(xloc, yLoc);
        this.damage = damage;
 }
     public String toString() {
         return "Weapon Damage: " + this.damage;
 }
}
public class HealthPotion extends GameItem {
     private int increase;
    public HealthPotion(double xLoc, double yLoc, int increase
         super(xLoc, yLoc);
         this.increase = increase;
     }
    @Override
     public String toString() {
         return super.toString() + " - Health Potion";
 }
}
   Weapon weapon = new Weapon(1.3, 0.7, 100);
   HealthPotion potion = new HealthPotion(10.0, 0.0, 6);
     System.out.println(weapon);
```

```
 System.out.println(potion);
```
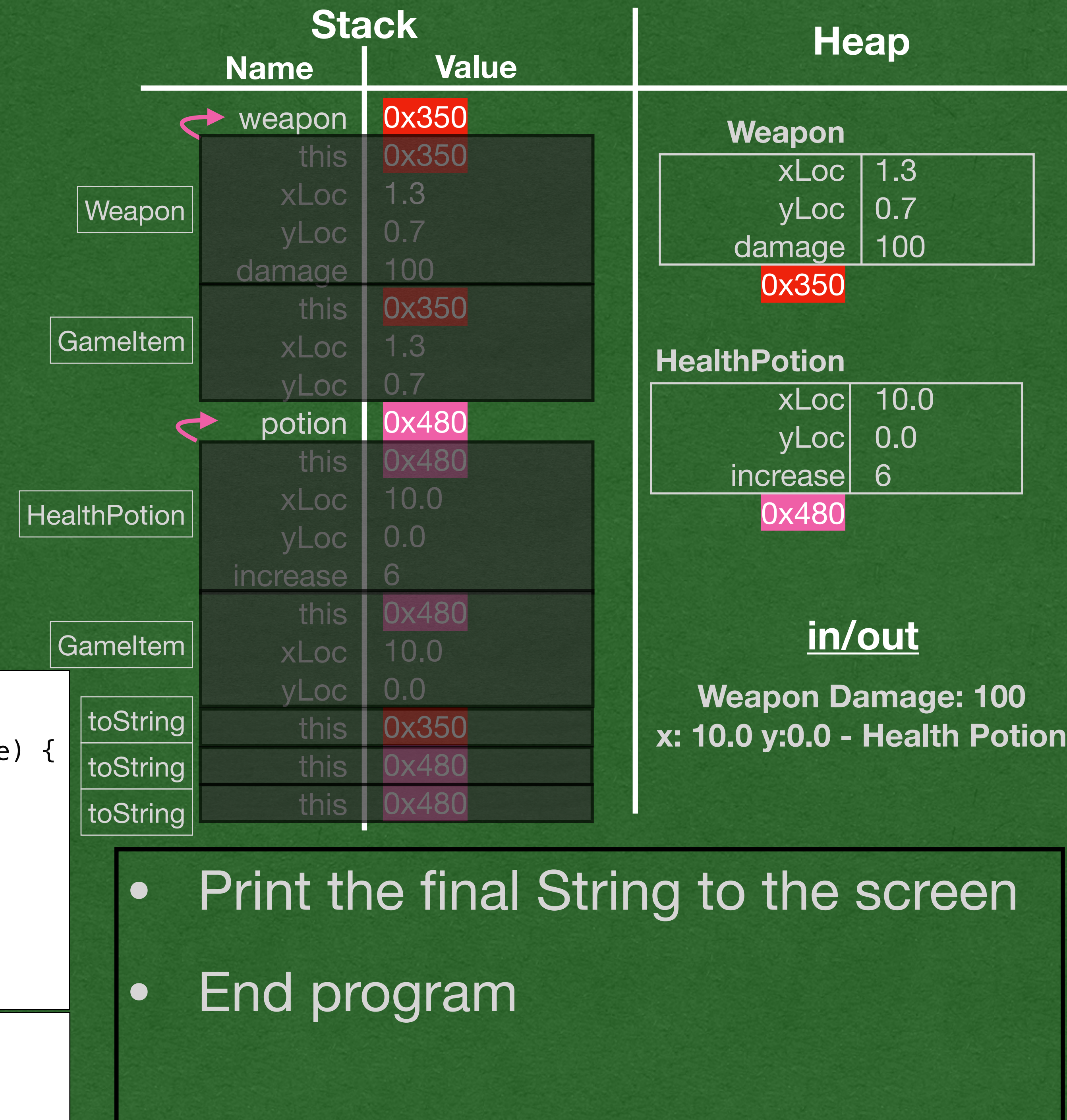

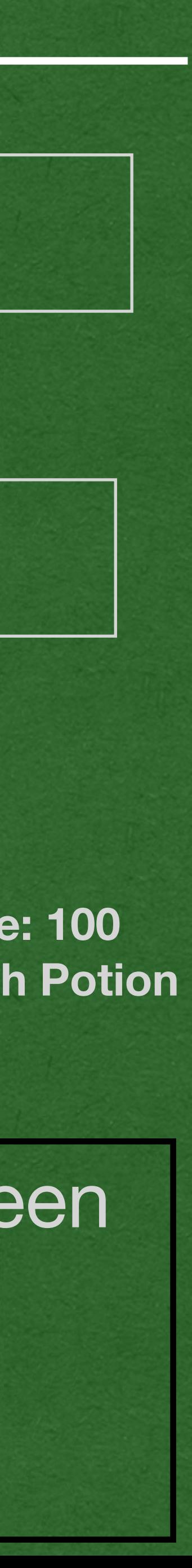